# Columbia University

# Programming Languages and Translators COMS W4115, Fall 2016

# **Final Report: LéPix**

*Members:* Fatima Koli Gabrielle A. Taylor Jackie Lin Akshaan Kakar

*Supervisor:* Stephen A. Edwards

December 21, 2016

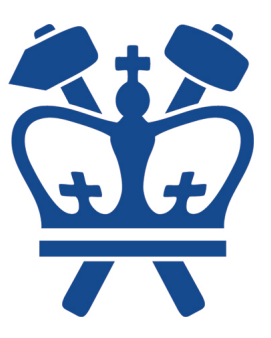

## **1 Introduction**

LéPix is a graphics processing language based loosely on a subset of the C language. Using an imperative style with strong static typing, we support primitives that enable quick and concise programs for image creation and manipulation. The LéPix programming language enables the writing of computer vision and computer graphics algorithms in LéPix with relative ease compared to other languages.

## **1.1 Background**

Image editing and manipulation algorithms rely heavily on array and matrix data structures. Images are represented as 2 dimensional arrays with multiple channels (e.g. RGB) or as higher dimensional arrays. Most languages have in-built syntax for the construction of 1-D arrays, but require complicated syntactic constructions for 2-D arrays. With the LéPix language, we aim to provide an easy-to-use syntax to initialize 1-D and 2-D arrays along with simple expressions for manipulating and printing them.

### **1.2 Goals**

#### **1.2.1 Ease of use**

The primary goal of the LéPix language is to enable array and matrix based image editing in an easy to use environment. They syntax of LéPix reminiscent of Swift and  $C/C++$ , allowing a user to learn the language and express complex constructs easily and rapidly. The LéPix language also provides syntactic sugar that makes array and matrix declaration and manipulation intuitive.

#### **1.2.2 Flexibility**

We have designed the LéPix compiler keeping in mind the extensibility of the system to include features that we do no currently support, such as objects, structures etc.

## **2 Language Tutorial**

## **2.1 Hello World!**

This is an example of a Hello World program in LéPix. It creates an array from an initializer, and then proceeds to print it to the command line.

```
_2 fun main () : int {
\text{3} print (24);
4 return 0;
5 }
```
1

Listing 1: hello world

## **2.2 Variables and Declarations**

Variables are made with the var declaration. You can declare and assign variables by giving them a name and then referencing that name in other places.

```
_1 fun main () : int {
2 var a : int = 24 * 2 + 1;
3 / / a = 494 var b : int = a - 48;
5 / / b = 16 var c : int [[5, 2]] = [7 \t 0, 2, 4, 6, 8, 10;8 \hspace{1.6cm} 1, 3, 5, 7, 9, 11;9 \mid ;10 var value : int = a + b + c[0, 4];
11 // value = 58
12 return value ;
```
## **2.3 Functions**

Functions can be called with a simple syntax. The goal is to make it easy to pass arguments and specify types on those arguments, as well as the return type. All functions are defined by starting with the fun keyword, followed by an identifier including the name, before an optional list of parameters.

```
_2 fun sum (a: int, b: int) : int {
3 \quad \text{int } a = 2;4 int b = 3;
5 return a + b;
6 }
7
s fun main () : int {
9 return sum(a,b);
10 }
```
Listing 3: Function Declaration and Invocation

### **2.4 Control Flow**

Control flow is important for programs to exhibit more complex behaviors. LéPix has for and while constructs for looping, as well as if, else if, else statements. They can be used as in the following sample:

```
_1 fun main (): int
2 {
3 var x : int;4 x = 5;5 \text{ if } (x < 6)6 print (42);
7 }
8 else {
9 print(17);10 }
11 return 0;
12 }
```
Listing 4: Control Flow

<sup>13</sup> }

1

## **3 Language Manual**

## **3.1 Expressions, Operations and Types**

#### **3.1.1 Variable Names and Identifiers**

## <span id="page-4-1"></span>**Identifiers**

1. All names for all identifiers in a LéPix program must be composed of a single start alpha codepoint followed by either zero or more of a digit or an alpha codepoint. Any identifier that does not follow this scheme and does not form a valid keyword, literal or definition is considered ill-formed.

#### **3.1.2 Literals**

#### **Kinds of Literals**

LéPix supports the following literals:

*literal:*

*boolean-literal integer-literal floating-literal*

#### **Boolean Literals**

1. A boolean literal are the keywords true or false .

#### <span id="page-4-0"></span>**Integer Literals**

1. An integer literal is a valid sequence of digits.

2. A decimal integer literal uses digits '0' through '9' to define a base-10 number.

#### **Floating Literals**

- 1. A floating literal has two primary forms, utilizing digits as defined in [3.1.2](#page-4-0).
- <span id="page-5-0"></span>2. The first form must have a dot '.' preceded by an integer literal and/or suffixed by an integer literal. It must have one or the other, and may not omit both the prefixing or suffixing integer literal.
- 3. The second form follows [2,](#page-5-0) but includes the exponent symbol e and another integer literal describing that exponent. Both the exponent and integer literal must be present in this form, but if the exponent is included then the dot is not necessary and may be prefixed with only an integer literal or just an integer literal and a dot.

#### **3.1.3 Variable Declarations**

#### **var declarations**

*variable-initialization:*

```
var <identifier> : <type>;
```
- 1. A variable can be declared using the var keyword, an identifier as defined in [3.1.1](#page-4-1) and optionally followed by a colon ':' and type name. This is called a variable declaration.
- 2. A variable declared with var is mutable. Mutable variables can have their values re-assigned after declaration and initialization.
- 3. A declaration can appear inside function bodies or as globals. It cannot appear in the scope of control flow blocks.

### **3.1.4 Initialization**

#### **Variable Initialization**

*variable-declaration:*

 $var$  *<identifier> : <type>;* = expression ;

- 1. Initialization is the assignment of an expression on the right side to a variable declaration.
- 2. If the expression cannot directly initialize the type on the left, then the program is ill-formed.

## **3.2 Assignment**

*assignment-expression:*

*expression = expression*

#### **3.2.1 Arithmetic Expressions**

#### **Binary Arithmetic Operations**

*addition-expression: expression + expression subtraction-expression: expression − expression division-expression: expression / expression multiplication-expression: expression \* expression*

- 1. Symbolic expression to perform the commonly understood mathematical operations on two operands.
- 2. All operations are left-associative.

## **3.3 Unary Arithmetic Operations**

*unary-minus-expression:*

*−expression*

- 1. Unary minus is typically interpreted as negation of the single operand.
- 2. All operations are left-associative.

#### **3.3.1 Logical Expressions**

#### **Binary Compound Boolean Operators**

*and-expression:*

*expression and expression expression && expression*

*or-expression:*

*expression or expression expression || expression*

- 1. Symbolic expressions to check for logical conjunction and disjunction.
- 2. For the and*−*expression, short-circuiting logic is applied if the expression on the left evaluates to false. The right hand expression will not be evaluated.
- 3. For the or*−*expression, short-circuiting logic is applied if the expression on the left evaluates to true. The right hand expression will not be evaluated.
- 4. All operations are left associative.

#### **Binary Relational Operators**

```
equal-to-expression:
     expression == expression
not-equal-to-expression:
     expression != expression
less-than-expression:
     expression < expression
greater-than-expression:
     expression > expression
less-than-equal-to-expression:
     expression <= expression
greater-than-equal-to-expression:
     expression >= expression
```
- 1. Symbolic expression to perform relational operations meant to do comparisons.
- 2. All operations are left-associative.

## **3.4 Functions**

#### **3.4.1 Functions and Function Declarations**

Functions are independent code that perform a particular task. They can appear in any order and in one or many source files, but cannot be split among source files.

#### **Function Definitions**

```
fun \langleidentifier > (\langle parameter_declarations > \rangle) : \langlereturn_type
   > {
      <function_body>
      [ return <expression >;]
}
```
- 1. All function definitions in LéPix are of the above form where they begin with the keyword fun, followed by the identifier, a list of optional parameter declarations enclosed in parentheses,the return type, and the function body with an optional return statement.
- 2. return types can be variable types or void.
- 3. Functions that return void can either omit the return statement or leave it in or return the value.
- 4. Functions that return any other variable type must include a return statement and the expression in the return statement must evaluate to the same type as the return type.
- 5. Function input parameters are passed by value.

### **3.5 Function Scope and Parameters**

- 1. Variables are declared as usual within the body of a function. The variables declared within the body of a function exist only in the scope of the function and are discarded when they go out of scope.
- 2. External variables are passed into functions as parameters. All variable types are passed by value.
- 3. Passing value copies the object, meaning changes are made to the copy within the function and not the original.
- 4. To pass by value to a function, use the variable name: add ( x, y );

### **3.6 Data Types**

#### **3.6.1 Primitive and Derived Types**

The types of the language are divided into two categories: primitive types and data types derived from those primitive types. The primitive types are the boolean type, the integral type int, and the floating-point type float. The derived type is Array.

#### **Primitive Data Types**

1. int

By default, the int data type is a 32-bit signed two's complement integer, which has a minimum value of  $-2^{31}$  and a maximum value of  $2^{32}$ .

2. float

The float data type is a single precision 32-bit IEEE 754 floating point.

3. boolean

The boolean data type has possible values true and false.

#### **Derived Data Types**

1. array

An array is a container object that holds a fixed number of values of a single type. Multi-dimensional arrays are also supported. They need to have arrays of the same length at each level.

#### **3.7 Program Structure and Control Flow**

#### **3.7.1 Statements**

1. Any expression followed by a semicolon becomes a statement. For example, the expressions  $x = 2$ , return x become statements:

 $x = 2;$ foo $(x)$ ; return x ;

2. The semicolon is used in this way as a statement terminator.

#### **3.7.2 Blocks and Scope**

Braces { and } are used to group statements in to blocks. Braces that surround the contents of a function are an example of grouping statements like this. Statements in the body of a for, while, or if are also surrounded in braces, and therefore also contained in a block. Variables declared within a block exist only in that block. A semicolon is not required after the right brace.

#### **3.7.3 Scope**

- 1. Scopes are defined as the collection of identifiers and available within the current lexicographic block<sup>[1](#page-11-0)</sup>.
- 2. Every program is implicitly surrounded by braces, which define the **global block**.

#### **3.7.4 Variable Scope**

- 1. Variables are in scope only within their own block<sup>[2](#page-11-1)</sup>.
- 2. Variables declared within blocks last only within lifetime of that block.
- 3. If a variable with a particular identifier has been declared and the identifier is re-used within a nested block, the original definition of the identifier is **shadowed** and the new one is used until the end of the block.

<span id="page-11-0"></span><sup>&</sup>lt;sup>1</sup>This is usually between two curly braces  $\{\}$ 

<span id="page-11-1"></span><sup>&</sup>lt;sup>2</sup>E.g., between the brackets  $\{\}$ 

4. Variables are constructed, that is, stored in memory when they are first encountered in their scope, and destructed at the scope's end in the reverse order they were encountered in.

### **3.8 Function Scope**

- 1. Function definitions define a new block, which each have their own scope.
- 2. Function definitions have access to any variables within their surrounding scope, however anything defined in the function definition's block is not accessible in the surrounding blocks.
- 3. Variables defined in a parameter list belong to the definition-scope of the function.

### **3.9 Control Flow Scope**

1. Control flow also introduces a new block with its own scope.

#### **3.9.1 if**

```
if (expression; expression; \ldots) {
     statements
\} else \{alternative-statements
}
```
- 1. if statements are used to make decisions in control flow.
- 2. Variations on this syntax are permitted, e.g. The else block of the if statement is optional.
- 3. If the expression is evaluated and returns true, then the first portion of the if statement is executed. Otherwise, if there is an else the portion after it is executed, and if there is none then the function continues at the next statement.

4. If statements can also be nested so that multiple conditions can be tested.

#### **3.9.2 while**

```
while (condition) {
     statements
}
```
- 1. while loops are used to repeat a block of code until some condition is met.
- 2. Every time a loop condition evaluates to true, the while loop's block and statements are executed.
- 3. When the condition evaluates to false, the while loop's execution is stopped.
- 4. Loops are dangerous because they can potentially run forever. Make sure your conditions are done properly.

#### **3.9.3 for**

1. For loops are another way to repeat a group of statements multiple times. In LéPix, for loops use C-style declarations.

for  $(x = 1; x \le 10; x = x + 1)$  {  $\ar{r}[x] = 1;$ }

## **4 Project Plan**

## **4.1 Timeline**

• September 21: Decide what kind of language we will be creating and what we expect the syntax to look like so we can write up the proposal.

- September 28: Proposal Due
- October 10: Decided whether we will be adding multicore support or programming to a GPU.
- October 16: Finalize the syntax of the language.
- October 26: Language Reference Manual Due
- November 10: Complete the AST and Parser, which should have no shift-reduce conflicts. Start working on Semantic Analyzer. Start creating test files and a regression test suite.
- November 21: Have working codegen to be able to run the Hello World Program
- December 15: Regression testing. Continue working on Semantic Analyzer, Semantic AST, and Codegen.
- December 19: Project Demo

### **4.2 Responsibilities**

Roles were shifted around since we had a group member leave, but listed below are the roles we initially took on and the responsibilities we ended up having.

• Manager: Fatima.

Fatima wrote the Parser and AST with Akshaan. She collaborated on codegen with the rest of the members. She wrote up functions for filtering images, such as grey-scale, blurring, etc along with Akshaan.

• System Architect: Akshaan.

Akshaan wrote the Lexer. He worked on the Parser and AST with Fatima. He wrote the Semantic Analyzer and Semantic AST.

• Language Guru: Gabrielle.

Gabrielle helped decide on syntax of the language and worked on codegen through developing C programs and using their LLVM output to work backwards and figure out what to put into codegen. She wrote up functions for filtering images, such as filtering by color etc and ran them on test images to establish our demo.

• Tester: Jackie.

Jackie wrote all the test cases and set up testing on Travis with Gabrielle. She checked to make sure our code gave the right output for well-formed code and also made sure to check that it failed on code that it shouldn't run on.

• Codegen: All the members collaborated together on codegen.

#### **4.2.1 Development Tools**

For this project, we used:

- OCaml
- Github for version control, collaborative development and issue tracking.

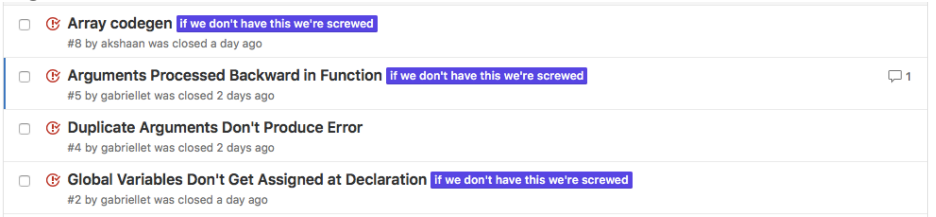

- Travis for testing and continuous integration.
- Clang for generating LLVM IR from C programs which we then tried to emulate in our codegen.

Our testing environment on Travis used Ubuntu Trusty (14.04).

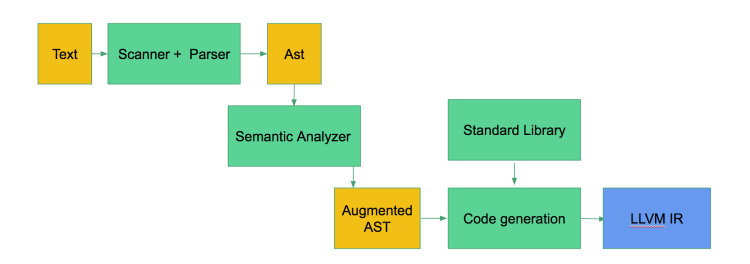

Figure 1: Schematic diagram of the major subsystems in Sylvan

#### **4.2.2 Project Log**

For approximately half of this project, we were on schedule. After a setback in November where we were forced to revert several changes, we were behind

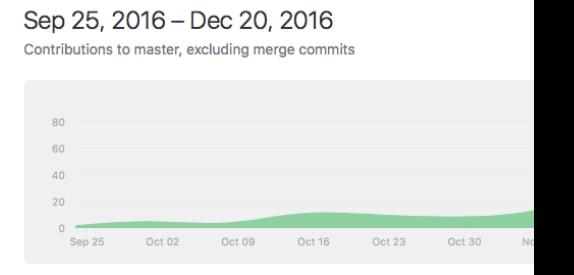

schedule but completed the minimum goals of our language.

## **5 Architectural Design**

The LéPixcompiler system is composed of the lexer and parser, semantic analyzer and code generation subsystems. We also use the custom Abstract Syntax Tree (AST) and Semantic Abstract Syntax Tree (SEMAST) interfaces. Figure 1. shows the major subsystems (in green) with their interfaces (yellow) as well as the flow of a program through the system, upto its the compilation into LLVM IR.

### **5.1 Lexer (Akshaan Kakar)**

We implemented the lexer in OCaml for use with the ocamlex lexer generator. The lexer accepts the program as a stream of whitespace separated tokens. Using a finite state machine generated by ocamllex, the lexer matches input characters with a defined set of permissible tokens and fails to accept in case that a prohibited symbol is seen.

## **5.2 Parser and Abstract Syntax Tree (Akshaan Kakar and Fatima Koli)**

The parser for LéPixis also implemented in OCaml and used with the ocamlyacc  $LR(1)$  parser generator. In the parser module, we define the context free grammar for the LéPixlanguage. We structure our grammar into expressions and statements. Expressions include all the constructs that return a value, such as mathematical expressions, function calls, array accesses and assignments, variable references and assignments, and literals (integer, floating point, Boolean and Array). Statements comprise all the constructs that are used to define the sequences of expressions (control flow : if-else, for, while) and also declarations (variable declarations, function declarations).

The parser generated by ocamlyacc is an  $LR(1)$  parser that matches sequences of input tokens from the lexer with the defined grammar rules. Each of these sets of tokens that is reduced according a rule, is mapped to an instance of a type that is defined in the abstract syntax tree (Ast) interface. The AST has recursive types for expressions and statements, which encompass all the language constructs. The topmost construct in the Ast is the program, which is represented as a list of declaration statements.

## **5.3 Semantic Analyzer and Semantic Abstract Syntax Tree (Akshaan Kakar)**

The semantic analyzer subsystem check whether the constructs expressed in the language are semantically sound. Since our language is strongly typed, the semantic analyzer makes sure that all the types in the program statements

are in agreement. For instance, variable assignments are checked to ensure that the left and right sides yield the same type. Similarly function calls are checked for correct parameter types. The semantic analyzer also checks that the program follows coping rules. it enforces static coping by checking that all referenced variables and functions are defined in the regions where they are referenced.

The semantic analyzer conducts a depth first traversal of the abstract syntax tree, checking each node for type agreement and scoping rules, in a bottom-up fashion. Once the type agreement for an expression or statement is checked and its type is inferred, an instance of a new, semantically checked counterpart of the corresponding ast type in instantiated. These types comprise the Semantic Abstract Syntax Tree Semast) interface. These new types carry all the same information as the AST types but also include type information for each construct as needed. In addition, the Semast interface also defined a recursive environment type, which represents nested scope information in the program. Each scope contains a symbol table and list of defined functions along with an optional reference to its parent scope. The topmost construct of the semantic AST is the program, which is represented as a list of semantically checked variable declarations and a list of semantically checked function definitions.

## **5.4 Code Generation (Akshaan Kakar, Fatima Koli, Gabrielle Taylor, Jackie Lin)**

The code generation (codegen) subsystem is responsible for processing the information in the semantic abstract syntax tree and generating corresponding LLVM intermediate representations, which can be converted to machine code. The codegen system initializes an LLVM builder, using the LLVM module in ocaml. A depth first traversal of the semantic AST is performed, and the LLVM instructions for each node in the tree are constructed in a top-down manner.

## **6 Test Plan**

## **6.1 Representative Language Programs with Target Language Programs**

Source Program (extremecontrast.lepix):

```
_1 fun main () : int
2 {
3 var img : int [15552] = [ ; // truncated for length
4 var w: int = 72;
5 var h: int = 72;
6 var size: int = w^*h^*3;7 \quad var \quad i : int ;8 for (i = 0; i < size; i = i + 3)9 \left\{ \begin{array}{ccc} 9 & & \end{array} \right\}10 if \{img[i] > 127\} \{img[i] = 255; \} else \{img[i] = 0; \}11 if (\text{img } [i+1] > 127) \{ \text{img } [i+1] = 255; \} else \{ \text{img } [i+1] = 0; \}12 if (\text{img } [i+2] > 127) \{ \text{img } [i+2] = 255; \} else \{\text{img } [i+2] = 0; \}13 }
14 printppm (w);
15 var j : int;
16 for (j=0; j < 15552; j=j+1)17 \quad \text{print}(\text{img}[j]),18 }
19 return 0;
20 }
```
Target Result:

```
_1; ModuleID = 'Lepix'
2
3 \mathbb{Q}fmt = private unnamed addr constant \begin{bmatrix} 4 & x & i8 \end{bmatrix} c "%d\0A\00"
4 @str1 = private unnamed addr constant [13 x i8] c"P3\0A72 72\0A255\backslash00"
5 @charfmt = private unnamed_addr constant [4 \times 18] c \%s (0A)00"
6
\tau declare i32 @printf(i8^*, ...)
8
\theta define i32 \thetamain() {
10 entry :
11 %\text{img} = \text{alloca} [15552 \times 132]\frac{12}{20} % = alloca i32
```

```
\%h = \text{alloca} i32
14 \quad %size = alloca i32
15 \quad \%i = \text{alloca} \quad i3216 \quad \%j = alloca i32
17 store [15552 \times 132] | |, [15552 \times 132] * %img ; truncated for
      length
18 store i32 72, i32* \%19 store i32 72, i32 * %h
20 \%w1 = load i32<sup>*</sup> \%w
21 %h2 = load i32* %h
22 % \% \text{mp} = \text{mul} i32 % \% \text{wl}, % \text{h}2
23 %tmp3 = mul i32 %tmp, 324 store i32 \%tmp3, i32* \%size
25 store i32 0, i32* \%i
26 br label %cond
27
28 loop: \qquad \qquad ; \quad \text{preds} = \%cond
29 %i4 = load i32* %i
30 %tmp5 = add i32 % i4, 031 %tmp6 = getelementptr [15552 x i32]^* %img, i32 0, i32 %tmp532 % \%tmp7 = load i32<sup>*</sup> % tmp6
33 %\times \frac{127}{127} \frac{127}{127}34 br i1 \%tmp8, label \%then, label \%else
35
36 then: \gamma is preds = \%loop
37 \quad \%i9 = load \ i32 * \%i38 %tmp10 = add i32 % i9, 0\% % \% \frac{1}{2} = getelementptr [15552 x i32] * %img, i32 0, i32 % tmp10
40 store i32 255, i32* %tmp11
41 br label %ifcont
42
43 e l s e : \gamma is equal to the set of \gamma is equal to the set of \gamma is equal to \gamma is equal to \gamma is equal to \gamma is equal to \gamma is equal to \gamma is equal to \gamma is equal to \gamma is equal to \gamma is equal to
      loop
44 %i12 = load i32* %i
45 % \textrm{Mmp13} = \textrm{add } i32 \% i12, 046 % Mup14 = getelementptr [15552 \times 132]^* %img, 132 0, 132 %tmp13
47 store i32 0, i32 * \%tmp14
48 br label %ifcont
49
\frac{1}{50} if cont: \frac{1}{50} if cont:
      else, %then
51 %i15 = load i32* %i
52 \quad %tmp16 = add \quad 132 \quad %t15 , 1
```

```
53 \quad %ump17 = add i32 \quad %tmp16, 054 %tmp18 = getelementptr [15552 x i32 ] * %img , i32 0 , i32 %tmp17
55 %tmp19 = load i32 * %tmp1856 %tmp20 = icmp sgt i32 %tmp19 , 127
57 br il %tmp20, label %then21, label %else26
58
\frac{1}{59} then 21: \frac{1}{21} is then 21:
     i f c o n t
60 \%i22 = load i32<sup>*</sup> \%i
61 % \%tmp23 = add i32 %i22, 1
62 %tmp24 = add i32 % tmp23, 063 % \text{Kimp25} = \text{getelementptr} \; [15552 \; x \; 132]^* \; \text{Kimg}, \; 132 \; 0, \; 132 \; \text{Ktmp24}64 store i32 255, i32* %tmp25
65 br label %ifcont31
66
\frac{67}{10} e l s e 26 :
     if cont
68 %i27 = load i32* %i
69 %tmp28 = add i32 %i27, 170 %tmp29 = add i32 %tmp28, 071 %tmp30 = getelementptr [15552 x i32] * %img, i32 0, i32 %tmp2972 store i32 0, i32* \%tmp30
73 br label \%ifcont31
74
75 \text{ if} \text{cont31 :} ; preds = %
     else26 , %then21
76 %i32 = load i32 * %i77 \quad % \%tmp33 = add i32 \%i32, 2
78 % \%tmp34 = add i32 % tmp33, 0
\% % \% mp35 = getelementptr [15552 x i32] * %img, i32 0, i32 % tmp34
80 %tmp36 = load i32 * %tmp3581 %tmp37 = icmp sgt i32 %tmp36 , 127
82 br i1 %tmp37, label %then38, label %else43
83
84 \text{ then } 38 : ; preds = \%ifcont31
85 %i39 = load i32* %i
86 % \%tmp40 = add i32 %i39, 2
87 % \textrm{wtmp41} = \textrm{add } i32 % \textrm{tmp40}, 0
88 % \frac{\text{Kump42}}{\text{Kump42}} = \text{getelementptr} [15552 x i32] * %img, i32 0, i32 % tmp41
89 store i32 255, i32* %tmp42
90 br label %ifcont48
91
92 else43: ; preds = %
     if cont 31
```

```
93 %i44 = load i32<sup>*</sup> %i
\%34 \quad %ump45 = add i32 \; %614 , 295 %tmp46 = add i32 %tmp45 , 0
96 %tmp47 = getelementptr [15552 x i32] * %img, i32 0, i32 %tmp4697 store i32 0, i32 * \%tmp47
98 br label %ifcont48
99100 if \text{cont }48 : \gammaelse43 , %then38
_{101} br label \%inc
102
\frac{103 \text{ inc}}{2} inc :
      if cont48_{104} %i49 = load i32* %i
105 %tmp50 = add i32 %i49 , 3
106 store i32 %tmp50, i32* %i
107 br label %cond
108
109 \text{ cond}: ; preds = %inc
      , %entry
110 %i51 = load i32* %i
111 %size52 =load i32 *%size
112 % \times 112 \text{Wimp53} = \text{icmp} \text{slt} \text{ i32 } \text{Si} \text{51}, %size52
113 br il \%tmp53, label \%loop, label \%afterloop
114
\frac{115}{115} afterloop: \frac{1}{115} afterloop: \frac{1}{115} afterloop:
      cond
116 %uhhh = call i32 (i8^*, ...)* @printf(i8^* getelementptr
      inbounds ([4 \times 18]^* @charfmt, i32 0, i32 0), i8*
      getelementptr inbounds ([13 \times i8]^* \times k1, i32 \ 0, i32 \ 0))117 store i32 0, i32 * %118 br label %cond56
119
120 \text{ loop}54: \text{preds} = \%cond56
121 %j58 = load i32 * % j122 \quad %tmp59 = add \quad 132 \quad %t58, 0123 % t_{\text{m}}60 = getelementptr [15552 x i32] * %img, i32 0, i32 % tmp59
124 % \tanh 61 = \log 132 * % \tanh 60125 % printf = call i32 (i8^*, \ldots)^* @printf (i8^* getelementptr
      inbounds ([4 \times i8]^* \times mtm; i32 0, i32 0), i32 %tmp61)
126 br label \%inc55
127
128 \text{ inc}55: \text{preds} = \%loop54
```

```
129 %j62 = load i32* %j
130 %tmp63 = add i32 % j62, 1131 store i32 % tmp63, i32* %j
132 br label \%cond56
133
134 \text{ cond56 :} ; preds = %
     inc55, %afterloop
135 %j64 = load i32 * %j
136 %tmp65 = icmp s1t i32 %j64, 15552
137 br il %tmp65, label %loop54, label %afterloop57
138
139 \text{ afterloop } 57: ; preds = \%cond56
140 ret i32 0
141 }
```

```
Source Program (flip.lepix):
```

```
_1 fun main () : int
2 {
3 var img : int[15552] = [ ]; // truncated for length
4 var w : int = 72;
5 \text{ var } h : \text{ int } = 72;6 var i : int = 0;
\tau var j : int = 213;
\delta var x: int = 0;
9 var temp: int;
10 for (x=0; x\leq w; x=x+1)11 \quad \frac{1}{2}i=x*216;i=x*216;j=j+213;15 while (i < j) {
16 temp = img [ j ];
\arg[j] = \arg[i];\text{18} \quad \text{img} [i] = \text{temp};19
20 temp = img [j+1];\text{img} [j+1] = \text{img} [i+1];\text{img} \lfloor i+1 \rfloor = \text{temp};23
24 \quad \text{temp} = \text{img} [j+2];\arg [j+2] = \arg [i+2];26 \text{img} [i+2] = \text{temp};27
```

```
28 i = i + 3;29 j = j − 3;<br>30 }
30 }
31 }
32
33 printppm (w) ;
34 var size: int = w^*h^*3;
35 var l : int;
36 for (l=0; 1 < size; l=l+1){
37 \quad \text{print}(\text{img}[1]);38 }
39 return 0;
40 }
```
#### Target Result:

```
_1; ModuleID = 'Lepix'
2
3 @fmt = private unnamed\_addr constant [4 x i8] c''%d\0A\00"4 \text{ Qstr1} = \text{private unnamed\_addr constant} [13 x i8] c "P3\0A72 72\0
      A255\backslash00"
5 @charfmt = private unnamed_addr constant [4 \times 18] c \%s (0A)00"
6
\tau declare i32 @printf(i8^*, ...)
8
9 define i32 @main() {
10 entry :
11 %\text{Gmg} = \text{alloca} \quad [15552 \times 132]\frac{12}{2} %w = alloca i32
13 %h = alloca i32
14 \quad \%i = \text{alloca} \quad i3215 \quad \%j = \text{alloca} \quad i3216 \quad \%x = \text{alloca} \quad i3217 % temp = alloca i32
18\quad\%size = alloca i32
19 %l = alloca i32
20 store [15552 \times 132] [ ], [15552 \times 132] * %img ; truncated for
      length
21 store i32 72, i32* \%w
22 store i32 72, i32 * %h
23 store i32 0, i32* \%i
24 store i32 213, i32* %j
25 store i32 0, i32* \%x26 store i32 0, i32* \%x27 br label %cond
```

```
29 \text{ loop}: ; preds = %
      cond
30 \%x1 = load i32 * \%x31 \quad % \% \text{mp} = \text{mul} i32 \% \text{M}, 21632 store i32 \%tmp, i32 * \%i
33 \%x2 = load i32 * \%x34 \quad \text{\%tmp3} = \text{mul} \quad 132 \quad \text{\%x2}, \quad 21635 store i32 \%tmp3, i32* \%j
36 %j4 = load i32* %j
37 \quad % \%tmp5 = add i32 \%j4, 213
38 store i32 \%tmp5, i32* \%i
39 br label %cond8
40
41 \text{ loop6}: ; preds = %
      cond8
42 %j10 = load i32* %j
43 %t \text{Mmp11} = \text{add } i32 \% j10, 0\frac{44}{44} % tmp12 = getelementptr [15552 \times 132]^* % img, 132 0, 132 % tmp11
45 % \text{Wamp13} = \text{load} i32 * \text{Wamp12}46 store i32 %tmp13, i32* %temp
47 %j14 = load i32* %j
48 % \frac{\% \text{tmp15}}{6} = \text{add } i32 \text{ %} i14, 049 % {\text{tmp16}} = {\text{getelementptr}} \; [15552 \; x \; i32]^* \; {\text{mq}}, i32 0, i32 % tmp15
50 %i17 = load i32* %i
51 \quad %ump18 = add i32 %i17, 052 \text{ Wimp19} = \text{getelementptr} \; [15552 \; x \; i32]^* \; \%img, \; i32 \; 0, \; i32 \; \%tmp1853 %tmp20 = load i32 * %tmp1954 store i32 % tmp20, i32 * % tmp16
55 %i21 = load i32* %i
56 %\times \frac{1}{2} \approx \frac{1}{32} %i21, 0
57 %tmp23 = getelementptr [15552 \times 132]^* %img, 132 0, 132 %tmp22
58 %temp24 = load i32 * %temp59 store i32 %temp24, i32* %tmp23
60 %i25 = load i32 *%i61 %tmp26 = add i32 \% j25, 162 %tmp27 = add i32 % tmp26, 063 %tmp28 = getelementptr [15552 x i32]* %img, i32 0, i32 %tmp27
64 % \%tmp29 = load i32<sup>*</sup> % tmp28
65 store i32 \%tmp29, i32* \%temp
66 %j30 = load i32* %j
67 %tmp31 = add i32 % j30, 168 % \%tmp32 = add i32 % tmp31, 0
69 %tmp33 = getelementptr [15552 x i32 ] * %img , i32 0 , i32 %tmp32
70 \%i34 = load i32* \%i
```
28

```
71 % \times (100 - 35) = add i32 %i34, 1
72 \quad % \frac{1}{2} \frac{1}{2} \frac{1}{2} \frac{1}{2} \frac{1}{2} \frac{1}{2} \frac{1}{2} \frac{1}{2} \frac{1}{2} \frac{1}{2} \frac{1}{2} \frac{1}{2} \frac{1}{2} \frac{1}{2} \frac{1}{2} \frac{1}{2} \frac{1}{2} \frac{1}{2} \frac{1}{2} \frac{1}{2} \frac{1}{2} \frac73 %tmp37 = getelementptr [15552 x i32] * %img, i32 0, i32 %tmp3674 % \times 74 % \times 76 \times 76 \times 76 \times 76 \times 76 \times 76 \times 76 \times 76 \times 76 \times 76 \times 76 \times 76 \times 76 \times 76 \times 76 \times 76 \times 76 \times 76 \times 76 \times 76 \times 76 \times 76 \times 76 \times 76 \times 76 \times 7
75 store i32 %tmp38, i32* %tmp33
76 %i39 = load i32* %i
77 \quad % \times 10 = \text{add } i32 \; % \times 10 = \text{add } i32 \; ;78 % \%tmp41 = add i32 % tmp40, 0
79 %tmp42 = getelementptr [15552 x i32] * %img, i32 0, i32 %tmp4180 %temp43 = load i32 * %temp81 store i32 %temp43, i32* %tmp42
82 %i44 = load i32* %i
83 %tmp45 = add i32 % i44 , 284 % \text{Wamp46} = \text{add } i32 \text{ Wump45}, 0
85 % \times 137 % \frac{1}{32} \times 132 * % \frac{132}{32} \times 132 % \times 132 % \times 132 % \times 132 % \times 132 % \times 132 % \times 132 % \times 132 % \times 132 % \times 132 % \times 132 % \times 132 % \times 132 % \times 132 % \times 132 % 86 % \%tmp48 = load i32<sup>*</sup> % tmp47
87 store i32 %tmp48, i32* %temp
88 %j49 = load i32 * % j89 %tmp50 = add i32 \% j49, 290 %tmp51 = add i32 %tmp50 , 0
91 %tmp52 = getelementptr [15552 x i32]* %img, i32 0, i32 %tmp5192 %i53 = load i32* %i
93 %tmp54 = add i32 %i53 , 2
94 % \%tmp55 = add i32 % tmp54, 0
95 % \text{Wimp56} = \text{getelementptr} \; [15552 \; x \; i32]^* \; \text{Wimg}, \; i32 \; 0, \; i32 \; \text{Wtmp55}96 %tmp57 = load i32 * %tmp5697 store i32 %tmp57, i32 * %tmp52
98 %i58 = load i32* %i
99 %tmp59 = add i32 %i58 , 2100 %tmp60 = add i32 %tmp59, 0101 % tmp61 = getelementptr [15552 \times 132]^* % img, i32 0, i32 % tmp60
102 % %temp62 = load i32 * %temp103 store i32 %temp62, i32* %tmp61
104 %i63 = load i32* %i
105 \quad % \%tmp64 = add i32 %i63, 3
106 store i32 %tmp64, i32* %i
_{107} %j65 = load i32* %j
108 %tmp66 = sub i32 % i65, 3109 store i32 \%tmp66, i32* \%j
110 br label \%inc7
111
\text{inc } 7: ; preds = \%loop6
113 br label %cond8
114
```

```
115 \text{ cond8 :} ; preds = %
      inc7 , %loop
116 %i67 = load i32* %i
117 %j68 = load i32* %j
118 % \times 118 \phantom{11} \phantom{11} \phantom{11} \phantom{11} \phantom{11} \phantom{11} \phantom{11} \phantom{11} \phantom{11} \phantom{11} \phantom{11} \phantom{11} \phantom{11} \phantom{11} \phantom{11} \phantom{11} \phantom{11} \phantom{11} \phantom{11} \phantom{11} \_{119} br il %tmp69, label %loop6, label %afterloop9
120
121 \text{ afterloop } 9: ; preds = %
      cond8
_{122} br label \%inc
123
124 \text{ inc}: \text{preds} = \%afterloop9
125 \%x70 = load i32 * \%x126 % \times 100 \frac{126}{126} + \frac{132}{132} %x70, 1
127 store i32 \%tmp71, i32* \%x
128 br label %cond
129
130 \text{ cond:} ; preds = %inc
       , %entry
131 \%x72 = load i32 * \%x132 \%w73 = load i32 * %133 %t_{\rm{m}} = 74 = i_{\rm{cm}} s l t i32 %x72, %w73
_{134} br il \%tmp74, label \%loop, label \%afterloop
135
136 \text{ afterloop :} ; preds = %
      cond
137 %uhhh = call i32 (i8^*, \ldots)^* @printf (i8^* getelementptr
       inbounds ([4 \times 18]^* @charfmt, 132 \ 0, 132 \ 0), 18^*getelementptr inbounds ([13 \times i8]^* \times k1, i32 \cdot 0, i32 \cdot 0))138 \%w75 = load i32 * \%w139 %h76 = load i32* %h
140 %tmp77 = mul i32 %w75 , %h76
141 %tmp78 = mul i32 %tmp77 , 3
142 store i32 \%tmp78, i32* \%size
143 store i32 0, i32* %l
_{144} br label \%cond81
145
146 \text{ loop}79: \text{preds} = \%cond81
_{147} % 83 = load i32* %
148 \quad %ump84 = add i32 %183 , 0149 %t_{\rm imp}85 = getelementptr [15552 x i32] * %img, i32 0, i32 %t_{\rm imp}84
150 %tmp86 = load i32 * %tmp85151 % printf = call i32 (i8^*, ...)* @printf (i8^* getelementptr
```

```
inbounds ([4 \times 18]^* \times \text{6} \text{fmt}, i32 0, i32 0), i32 %tmp86)
_{152} br label \%inc80
153
154 \text{ inc}80: ; preds = %
      loop79
155 \quad \%187 = load i32<sup>*</sup> %l
156 \quad %ump88 = add \quad 132 \quad %dB7, 1157 store i32 \%tmp88, i32* \%l
158 br label %cond81
159
160 \text{ cond81 :} ; preds = %
      inc80, \%afterloop
161 %l89 = load i32 * %l
162 \quad % size90 = load \quad 132 * % size9163 %tmp91 = icmp slt i32 %189, %size90
164 br il %tmp91, label %loop79, label %afterloop82
165
166 \text{ afterloop}82: ; preds = %
      cond81
167 ret i32 0
168 }
```
## **6.2 Test Suite**

### **6.2.1 Tests**

For each new feature added to the compiler, at least one test-to-pass and one test-to-fail test program were written and added to the test suite to ensure that the feature worked correctly and that future changes to the codebase that broke these existing features would be caught. There are many small tests that test only one feature, such as arithmetic operations, unary operations, array access, array access and assign, etc. There are also larger tests that combine features, such as nested loops with array access.

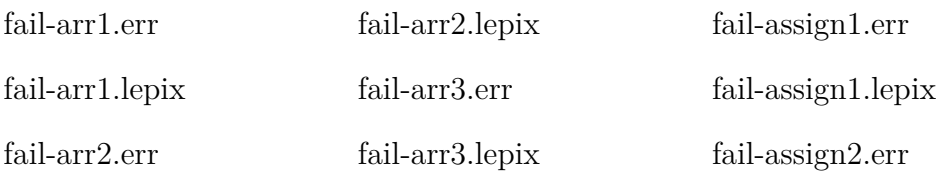

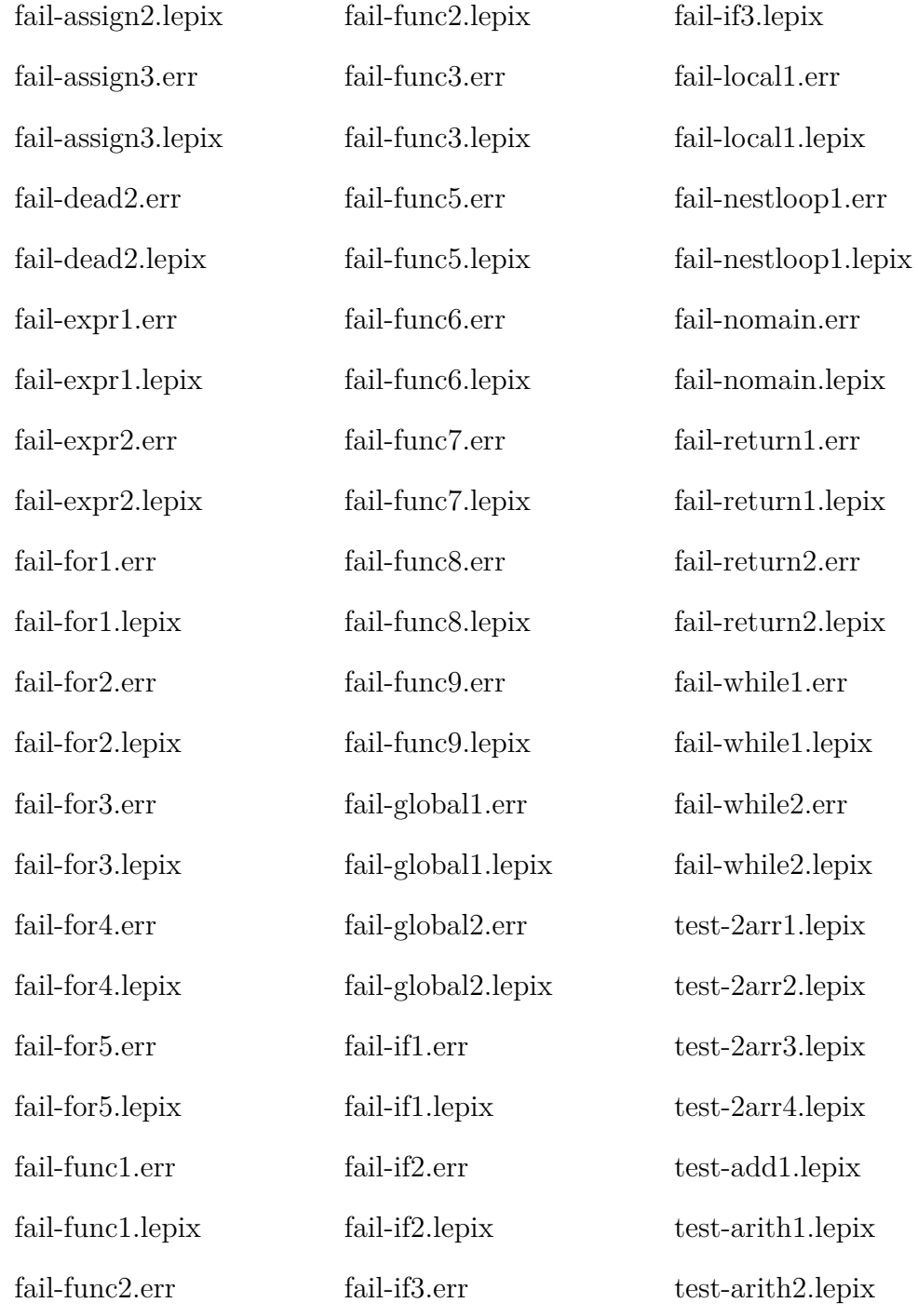

test-arith3.lepix test-arr1.lepix test-arr2.lepix test-arr3.lepix test-arr4.lepix test-arr5.lepix test-arr6.lepix test-basic1.lepix test-div1.lepix test-for1.lepix test-for3.lepix test-for4.lepix test-func1.lepix test-func2.lepix test-func3.lepix test-func4.lepix test-func5.lepix test-func6.lepix test-func7.lepix test-func8.lepix test-gcd.lepix test-gcd2.lepix

test-global1.lepix test-global2.lepix test-global3.lepix test-global4.lepix test-global5.lepix test-hello.lepix test-helloworld.lepix test-if1.lepix test-if2.lepix test-if3.lepix test-if4.lepix test-if5.lepix test-if6.lepix test-if7.lepix test-if8.lepix test-if9.lepix test-if10.lepix test-if11.lepix test-if12.lepix test-if13.lepix test-if14.lepix test-local2.lepix

test-local3.lepix test-mod.lepix test-nestif1.lepix test-nestif2.lepix test-nestloop1.lepix test-nestloop2.lepix test-nestloop3.lepix test-nestloop4.lepix test-ops1.lepix test-ops2.lepix test-ops3.lepix test-ops4.lepix test-prime.lepix test-print.lepix test-sqrt.lepix test-var1.lepix test-var2.lepix test-while1.lepix test-while2.lepix test-while3.lepix test-while4.lepix

#### **6.2.2 Test Script**

See appendix.

#### **6.2.3 Test Automation**

In order to run our test suite, we wrote a test script, testall.sh, which ran each test, compared its output to the expected output, and printed a pass/fail status message to the screen. If a test's output fails to match the expected output, the script prints both the output and expected output to the screen to allow for easy debugging. The script also writes information about each test to a log to further aid in debugging

#### **6.2.4 Continuous Integration**

In addition to an automated test script, we also incorporated the continuous integration tool Travis with our GitHub.

After each commit, Travis built our compiler, ran the test suite, and notified us if any commit broke the build.

This allowed us to quickly catch any mistakes immediately after they were committed and pinpoint the source of any errors.

## **7 Lessons Learned**

## **7.1 Lessons : Akshaan**

- One should think deeply about semantic analysis and codegen process before designing ones AST and Semantic AST interfaces
- One should write cleanly structured and modular code with expressive error messages to enable effective debugging and trouble shooting.
- One should test regularly and copiously

| Sissues - gabrie<br><b>Builds</b> - gabriel<br>C<br>$\triangle$<br>Fravis CI GmbH [DE] https://travis-ci.com/gabriellet/lepix/builds | LePix - Google<br><b>AL</b> newton-sart.pd  | ■ LéPix - Google ×  ■ 錦綉未央 The Pr<br>Dice Programmi<br>Apps • Origami • Adobe Tutorials • Inktober • Books • Bento • CS Stuff • Fabric • Study Abroad • Aquarium Stuff • Camera Stuff • Geauty Blogs • Craft Blogs • Craft Blogs • Art Stuff | <b>f</b> (26) Facebook       | image proces<br>$\mathbf{A} \times \mathbf{B} = \mathbf{C} \times \mathbf{C} \times \mathbf{C}$<br>$+4$<br>Other Bookmarks<br>$v \equiv$ |
|----------------------------------------------------------------------------------------------------|---------------------------------------------|----------------------------------------------------------------------------------------------------|------------------------------|----------------------------------------------------------------------------------------------------|
| Travis Cl<br><b>Status</b><br>Help<br>Legal                                                                                          |                                             |                                                                                                    |                              | F<br>fennilin                                                                                                    |
| $\hbox{\scriptsize\it\alpha}$<br>Search all repositories                                                                             | gabriellet / lepix @                        | build passing                                                                                                    |                              |                                                                                                    |
| <b>My Repositories</b><br>Running (0/0)<br>$\ddot{}$                                                                                 | <b>Build History</b><br>Branches<br>Current | <b>Pull Requests</b>                                                                                                    |                              | More options<br>$=$                                                                                                    |
| $\sqrt{}$ gabriellet/lepix<br>$\#$ 103<br>Duration: 1 min 46 sec                                                                     | $\checkmark$ master<br>Akshaan Kakar        | Merge branch 'master' of https://github.com/gabrielle                                                                                                    | $ +$ 103 passed<br>Pea77a5f  | $\odot$ 1 min 46 sec<br>$\overline{v}$ 26 minutes ago                                                                                    |
| $\boxed{v}$ Finished: 26 minutes ago                                                                                                 | $\sqrt{m}$ master<br>(a) Jackie Lin         | moved problem tests to tests_fix                                                                                                    | $ +$ 102 passed<br>√ 4061055 | $\odot$ 1 min 41 sec<br>$\overline{v}$ about an hour ago                                                                                 |
|                                                                                                    | $\times$ master<br>Akshaan Kakar            | Merge branch 'master' of https://github.com/gabrielle                                                                                                    | $ +$ 101 failed<br>2 12ed49f | $\odot$ 1 min 59 sec<br>$\overline{v}$ about an hour ago                                                                                 |
|                                                                                                    | $\times$ master<br>(a) Jackie Lin           | Merge branch 'master' of https://github.com/gabrielle                                                                                                    | $ +$ 100 failed<br>↓ 6b1125e | $\odot$ 2 min 12 sec<br>$\overline{v}$ about an hour ago                                                                                 |
|                                                                                                    | $\times$ master<br>© gabriellet             | make cake update                                                                                                    | $ +$ 99 failed<br>P ebec96e  | $\odot$ 1 min 49 sec<br>$\boxed{v}$ about an hour ago                                                                                    |
|                                                                                                    | $\times$ master<br>© gabriellet             | Merge branch 'master' of github.com:gabriellet/lepix                                                                                                    | $ +$ 98 failed<br>276952e1   | $\odot$ 1 min 37 sec<br>$\overline{v}$ about an hour ago                                                                                 |
|                                                                                                    | $\times$ master<br>(a) Jackie Lin           | fixed test output                                                                                                    | $-$ #97 failed<br>21f69c7    | $\odot$ 1 min 46 sec<br>$\overline{v}$ about an hour ago                                                                                 |
|                                                                                                    | $\times$ master                             | Merge branch 'master' of https://github.com/gabrielle                                                                                                    | $ +$ $+$ 96 failed           | $\odot$ 2 min 17 sec                                                                                                    |

Figure 2: Travis

- One should start early
- One should communicate one's concerns/sorrows/aspirations to one's teammates clearly and regularly

### **7.2 Lessons : Fatima**

- Communication is extremely important! Let people know if they are expanding the project too much and it doesn't seem doable in a semester. Or if you feel like you are taking on too much responsibility and someone else isn't, share that and hold the other person accountable, rather than being passive aggressive.
- You won't really be able to tell what your AST should actually look like when you create it, because at that point, you really have no idea how codegen or semantic analysis actually works. So I would say be

| gabriellet/lepix - Travis CI                                   |                                                                                                    |                                                                                                    |                                  |
|----------------------------------------------------------------|----------------------------------------------------------------------------------------------------|----------------------------------------------------------------------------------------------------|----------------------------------|
| C A Travis CI GmbH [DE] https://travis-ci.com/gabriellet/lepix |                                                                                                    | $\mathfrak{D} \times \mathfrak{D} \times \mathfrak$ | A.D                              |
|                                                                | Hops E Origami E Adobe Tutorials E Inktober E Books E Bento E CS Stuff E Fabric E Study Abroad E Aquarium Stuff E Camera Stuff E Beauty Blogs E Craft Blogs E Art Stuff > E Other Bookmarks |                                                                                                    |                                  |
| <b>Travis CI</b><br>₩<br><b>Status</b><br>Help<br>Legal        |                                                                                                    |                                                                                                    | F<br>fennilin                    |
|                                                                |                                                                                                    |                                                                                                    |                                  |
| $\mathbb{Q}$<br>Search all repositories                        | $g$ abriellet / lepix $\mathbb Q$ build falling                                                                                                    |                                                                                                    |                                  |
| My Repositories Running (0/0) +                                | <b>Build History</b><br>Pull Requests<br>Branches<br>Current                                                                                                    |                                                                                                    | More options<br>$=$              |
| $\times$ gabriellet/lepix<br>#33                               | X master Merge branch 'master' of https://github.com/gabriellet/lepix                                                                                                    | $ -$ #33 failed                                                                                                    | Restart build                    |
| O Duration: 2 min 6 sec                                        | Commit 2533535                                                                                                    | ैं? Elapsed time 2 min 6 sec                                                                                                    | <b>Debug build</b>               |
| $\overline{v}$ Finished: 14 minutes ago                        | Compare cb69c0d2533535                                                                                                    | $\overline{v}$ 14 minutes ago                                                                                                    |                                  |
|                                                                | <b>Branch master</b>                                                                                                    |                                                                                                    |                                  |
|                                                                | <b>3</b> Jackie Lin authored and committed                                                                                                    |                                                                                                    |                                  |
|                                                                | Job log<br>View config                                                                                                    |                                                                                                    |                                  |
|                                                                |                                                                                                    |                                                                                                    | $\times$ Remove log<br>JE Rawlog |
|                                                                | Worker information<br><b>Build system information</b><br>212                                                                                                    |                                                                                                    | worker_info<br>system_info       |
|                                                                | \$ export DEBIAN_FRONTEND=noninteractive<br>213<br>219                                                                                                    |                                                                                                    | fix.CVE-2015-7547                |
|                                                                | 220 Installing an SSH key from: default repository key<br>Z21 Key fingerprint: 14:f4:16:46:44:71:9c:b5:c3:2e:97:06:99:1f:81:ed<br>222                                                       |                                                                                                    |                                  |
|                                                                | \$ git clone --depth=50 --branch=master git@github.com:gabriellet/lepix.git gabriellet/lepix<br>223<br>\$ ait submodule update --init --recursive<br>234<br>\$ rvm use default<br>239       |                                                                                                    |                                  |
|                                                                | 242 \$ ruby --version<br>243 ruby 2.3.1p112 (2016-04-26 revision 54768) [x86_64-linux]<br>244 \$ rvm --version                                                                              |                                                                                                    |                                  |
| https://travis-ci.com/qabriellet/lepix                         | mm_1_27.0 (latest) by Wayne E. Seguin <wayneeseguin@gmail.com>, Michal Papis <mpapis@gmail.com> [https://rvm.io/]</mpapis@gmail.com></wayneeseguin@gmail.com>                               |                                                                                                    |                                  |

Figure 3: A broken build

flexible and willing to go back and change it completely if it makes your life easier. But figure this out sooner rather than later, so you don't end up with ugly hacks that work around the limitations of your AST.

## **7.3 Lessons : Gabrielle**

• Start early. It will make you happier. If you look back at your Github repository and it looks like this, you've done it wrong.

| $C$ $\Omega$<br>Fravis CI GmbH [DE] https://travis-ci.com/gabriellet/lepix |                | $\mathbf{A} \times \mathbf{A} = \mathbf{A} \times \mathbf{A}$                                                                                                    | $26 - 16$       |
|----------------------------------------------------------------------------|----------------|----------------------------------------------------------------------------------------------------|-----------------|
|                                                                            |                | ::: Apps <sup>1</sup> Origami <sup>2</sup> Adobe Tutorials 1 Inktober 1 Books 1 Bento 1 CS Stuff 1 Fabric 1 Study Abroad 1 Aquarium Stuff 1 Camera Stuff 1 Beauty Blogs 1 Craft Blogs 1 Art Stuff > 1 Other Bookmarks |                 |
| 514 test-arr4                                                              | (0.0)          |                                                                                                    |                 |
| 515 test-arr5                                                              | (0.0)          |                                                                                                    |                 |
| 516 test-arr6                                                              | (0.0)          |                                                                                                    |                 |
| $517$ test-basic1                                                          | (0.0)          |                                                                                                    |                 |
| 518 test-div1                                                              | (0.0)          |                                                                                                    |                 |
| 519 test-for1                                                              | (0.0)          |                                                                                                    |                 |
| 520 test-for3                                                              | (0.0)          |                                                                                                    |                 |
| 521 test-for4                                                              | (0.0)          |                                                                                                    |                 |
| 522 test-func1                                                             | (0.0)          |                                                                                                    |                 |
| 523 test-func2                                                             | (0.0)          |                                                                                                    |                 |
| 524 test-func3<br>525 test-func4                                           | (0.0)<br>(0.0) |                                                                                                    |                 |
| 526 test-func5                                                             | (0.0)          |                                                                                                    |                 |
| 527 test-func6                                                             | (0.0)          |                                                                                                    |                 |
| 528 test-func7                                                             | (0.0)          |                                                                                                    |                 |
| 529 test-func8                                                             | (0.0)          |                                                                                                    |                 |
| 530 test-gcd                                                               | (0.0)          |                                                                                                    |                 |
| 531 test-gcd2                                                              | (0.0)          |                                                                                                    |                 |
| test-global1<br>532                                                        | (0.0)          |                                                                                                    |                 |
| 533 test-global2                                                           | (0.0)          |                                                                                                    |                 |
| 534 test-global3                                                           | (0.0)          |                                                                                                    |                 |
| 535 test-global4                                                           | (0.0)          |                                                                                                    |                 |
| 536 test-global5                                                           | (0.0)          |                                                                                                    |                 |
| 537 test-hello<br>538 test-helloworld                                      | (0.0)          |                                                                                                    |                 |
| 539 test-if1                                                               | (0.0)<br>(0.0) |                                                                                                    |                 |
| 540 test-if10                                                              | (0.0)          |                                                                                                    |                 |
| $test-if11$<br>541                                                         | (0.0)          |                                                                                                    |                 |
| $test-if12$<br>542                                                         | (0.0)          |                                                                                                    |                 |
| $543$ test-if13                                                            | (0.0)          |                                                                                                    |                 |
| 544 test-if14                                                              | (0.0)          |                                                                                                    |                 |
| 545 test-if2                                                               | (0.0)          |                                                                                                    |                 |
| $546$ test-if3                                                             | (0.0)          |                                                                                                    |                 |
| 547 test-if4                                                               | (0.0)          |                                                                                                    |                 |
| 548 test-if5                                                               | (0.0)          |                                                                                                    |                 |
| $549$ test-if6                                                             | (0.0)          |                                                                                                    |                 |
| 550 test-if7                                                               | (0.0)          |                                                                                                    |                 |
| test-if8<br>551                                                            | (0.0)          |                                                                                                    |                 |
| 552 test-if9                                                               | (0.0)          |                                                                                                    |                 |
| 553 test-local2                                                            | (0.0)          |                                                                                                    |                 |
| 554 test-local3<br>555 test-mod                                            | (0.0)<br>(0.0) |                                                                                                    | Top $\triangle$ |

Figure 4: Happy Tests

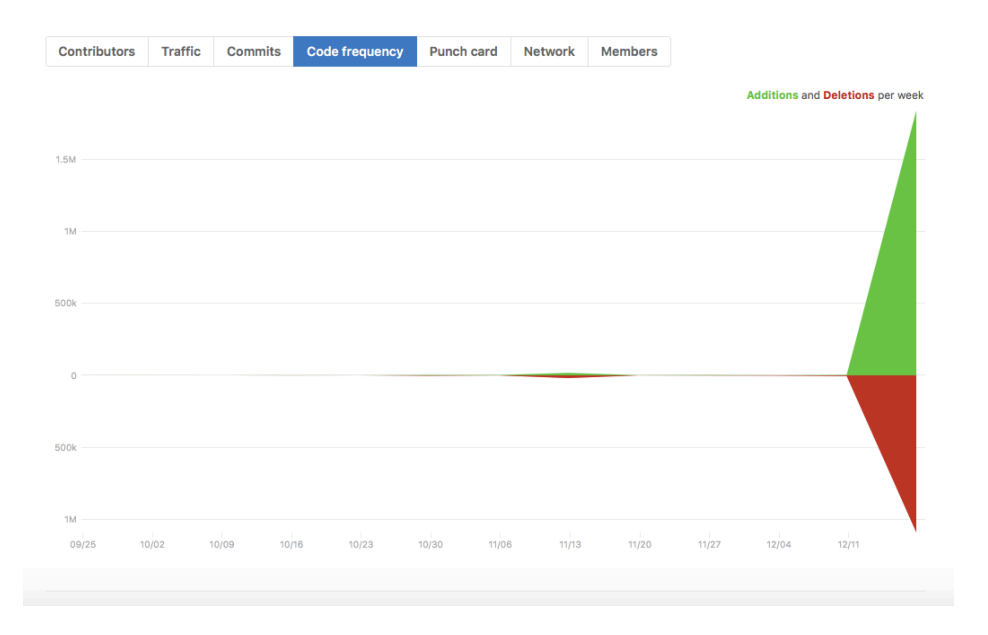

• Choose teammates carefully . Before you decide to join someone's

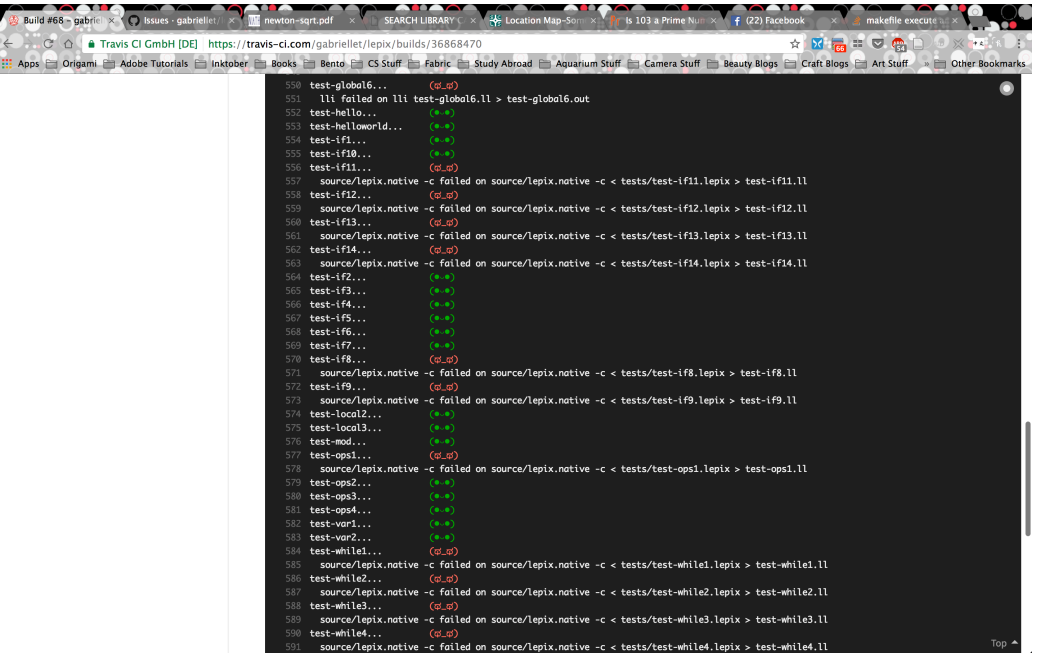

ľ

Figure 5: Not-So-Happy Tests

group, make it clear what you expect from the project.

- Take setbacks in stride. When things happen that seem like major setbacks, complaining about them won't make a difference; all you can do is move forward.
- Don't be evil. The point of a group project is group work. The point of group work is learning how to function in an actual work environment. Taking out issues you have with participating in group projects on the members of the project is irritating to everyone concerned.
- Keep it light. Even in the darkest moments, it's possible to make light of your situation. At one point we thought this language would be an "image preservation language" because we couldn't edit actual images. By the end of the project we had created this masterpiece.
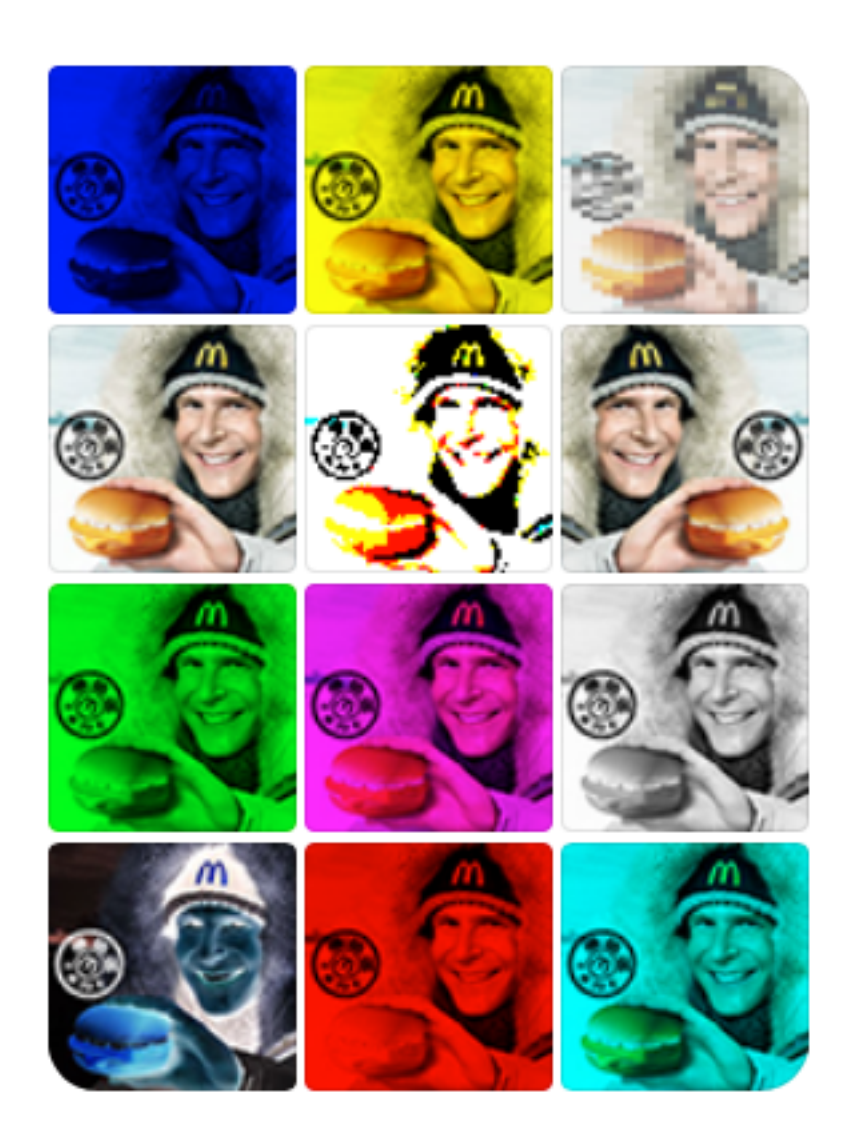

## **7.4 Lessons : Jackie**

- Start Early! You will be very unhappy otherwise.
- Test Often! Test as often as possible to catch the source of mistakes as early as possible. Integrating a continuous integration tool with your version control system will let you know which commit breaks the build so you can pinpoint the source of errors faster.
- Communicate! Make it clear to everyone what your expectations for the scope of the project are. Whether your goal is to produce something simple and that builds cleanly or to go all out and produce something new and exciting, inform your potential teammates when forming your team and if anything changes over the course of the project. Not everyone will have the same priorities, interests, or time availability; don't be afraid to be vocal about yours.
- Communicate, Part 2! Speak up if you have any issues or grievances with anyone else on your team. Politeness won't fix these problems anytime soon, and the sooner they are resolved, the happier everyone will be. Maybe. (See point below)
- Compromise! Strong personalities and conflicting goals lead to conflicts (see first point) and require compromise. The point of compromise is not to reach the solution that satisfies everyone the most, but the one that dissatisfies everyone the least. Anticipate some mild dissatisfaction in some of your team's decisions and make sure to participate in discussions if you feel uncommonly dissatisfied with anything. (And don't just rewrite the codebase without informing anyone if you are unhappy. Please.)

# **8 Appendix**

The complete code listing for the Lepix programming language is given below:

### **8.1 Scanner.mll**

```
1
2 { open Parser }
 3
4 rule token = parse
                \begin{array}{c} [\; ' \; , \; ' \rangle \langle t \; , \; ' \rangle \langle r \; , \; ' \rangle \langle n \rangle] \{ \text{token} \text{ lexbuf } \} \\ \frac{1}{2} \langle t \rangle \langle t \rangle \langle r \rangle \langle r \rangle \langle n \rangle] \{ \text{moment} \space 0 \space \text{lexbuf } \} \end{array}{ mcomment 0 lexbuf }\sqrt{\frac{m}{r}} { scomment lexbuf }
\begin{array}{c} \text{8} \\ \end{array} \begin{array}{c} \end{array} \begin{array}{c} \end{array} \begin{array}{c} \end{array} \begin{array}{c} \end{array} \begin{array}{c} \end{array} \begin{array}{c} \end{array} \begin{array}{c} \end{array} \begin{array}{c} \end{array} \begin{array}{c} \end{array} \begin{array}{c} \end{array}\langle \rangle ') \langle RPAREN \rangle
```
10 | '{ ' { LBRACE } 11 | '} ' { RBRACE }<br>
12 | '| ' { ISOUAR  $\begin{array}{cc} \n\frac{12}{13} & \n\end{array}$   $\begin{array}{cc} \n\end{array}$   $\begin{array}{cc} \n\end{array}$   $\begin{array}{cc} \n\end{array}$   $\begin{array}{cc} \n\end{array}$   $\begin{array}{cc} \n\end{array}$  RSQUARE  $\begin{array}{ccccc} & 13 & | & \text{ } \\ 14 & | & \text{ } \\ \end{array}, \hspace{1cm} \begin{array}{ccccc} & \{ & \text{RSQUARE } \} \\ & \{ & \text{SEM} & \} \end{array}$  $\begin{array}{c} 14 \\ 15 \end{array}$   $\begin{array}{c} \end{array}$  ;  $\begin{array}{c} \end{array}$  { SEMI }<br>15  $\end{array}$  ;  $\begin{array}{c} \end{array}$  { COLO  $\begin{array}{ccccc} & 15 & | & \cdots \\ 16 & | & \cdots \end{array}$ ,  $\{\begin{array}{cc}\text{COLON} \\ \text{COMMA}\end{array}\}$  $_{16}$  |  $', '$  { COMMA }  $17$  | '+'  $\{$  PLUS } 18 | '<sup>−</sup>' { MINUS }<br>
19 | '\*' { TIMES }  $\begin{array}{ccccc}\n , & * & * & * & * & * \\
 \gamma' & & * & * & * & * \\
 \end{array}$ 20 |  $'/$   $\{$  DIVIDE } 21 |  $' ='$  { ASSIGN }  $\begin{array}{cc} 22 & \longrightarrow & \longrightarrow \\ 23 & \longrightarrow & \longrightarrow \end{array}$  { EQ }<br>  $\begin{array}{cc} 22 & \longrightarrow & \longrightarrow \\ 23 & \longrightarrow & \end{array}$  { NEQ 23 | "!="  $\{NEQ\}$  $_{24}$  |  $\cdot$  <  $\cdot$  { LT }  $25$  | " $\leq$  " $\leq$   $\leq$   $\$ 26 | ">"  $\{ \text{ GT } \}$  $27$  | " $>=$ " { GEQ }  $\begin{array}{ccccc} & 28 & \text{``&x''} & & \{ \text{ AND } \\ & & \ddots & \text{'} & & \{ \text{ DOT } \} \end{array}$ <sup>29</sup> | ' . ' { DOT } <sup>30</sup> | " | | " { OR }  $31 \mid "!"$  { NOT }  $32$  | " i f "  $\{$  IF } 33 | " e l s e " { ELSE }  $34$  | "for" {FOR} <sup>35</sup> | " while " { WHILE } <sup>36</sup> | "by" { BY }  $37 \mid "to"$  { TO } <sup>38</sup> | " return " { RETURN } 39 | " int " { INT }  $_{40}$  | "float" { FLOAT } 41 | "bool" { BOOL }  $_{42}$  | "void" { VOID } <sup>43</sup> | " true " { TRUE } 44 | " false " { FALSE } <sup>45</sup> | " var " { VAR } 46 | " fun "  $\{$  FUN  $\}$ <sup>47</sup> | " break " { BREAK } <sup>48</sup> | " continue " { CONTINUE } 49 | ['0' - '9']+ as lxm { INTLITERAL(int\_of\_string lxm) } 50 | '.' ['0' − '9']+ ('e' ('+'|' −')? ['0' − '9']+)? as lxm { FLOATLITERAL(float\_of\_string lxm) } <sup>51</sup> | [ '0 ' *−* '9 ']+ ( ' . ' [ '0 ' *−* '9 '] \* ( ' e ' ( '+ '| ' *−* ') ? [ '0 ' *−* '9 ']+) ? | ( ' e ' ( '+ '| ' *−* ') ? [ '0 ' *−* '9 ']+) ?) as lxm { FLOATLITERAL( float\_of\_string  $lxm$  }

```
52 | [ ' a ' − 'z ' 'A'− 'Z ' ] [ ' a ' − 'z ' 'A'− 'Z ' '0 ' − '9 ' '_' ] * as lxm { ID(
      lxm ) }
53
54 | eof { EOF }
55
56
57 and mcomment level = parse
58 "*/" { if level = 0 then token lexbuf else mcomment (level -1)
     lexbuf }
59 | "/*" { mcomment (level+1) lexbuf }
60 | _ { mcomment level lexbuf }
61
62 and scomment = parse
63 "\n\left\{\n\begin{array}{c}\n\text{token} \\
\text{levant}\n\end{array}\n\right\}<sup>64</sup> | _ { scomment lexbuf }
```
### **8.2 Parser.mly**

```
1 \, \%2 open Ast
3
4 let reverse list 1 =5 let rec builder acc = function6 | [] \rightarrow acc<br>7 | hd:: t1 ->
7 | hd : : t1 -> builder (hd : : acc) t1
    8 in
9 builder [] l
10
11 %}
12
13 %token SEMI LPAREN RPAREN LBRACE RBRACE COMMA LSQUARE RSQUARE
     COLON FUN CONTINUE BREAK TO BY STRING
14 %token DOT QUOTE
15 %token PLUS MINUS TIMES DIVIDE ASSIGN NOT EQ NEQ LT LEQ GT GEQ
     TRUE FALSE AND OR VAR
16 %token RETURN IF ELSE FOR WHILE INT BOOL VOID FLOAT
17 %token <int> INTLITERAL
18%token <float> <code>FLOATLITERAL</code>
19 %token <string > ID
20 %token EOF
21
22 %nonassoc NOELSE
23 %nonassoc ELSE
24 %right ASSIGN
```

```
25 %left OR
26 %left AND
27\%left EQ NEQ
28 %left LT GT LEQ GEQ
29 %left PLUS MINUS
30 %left TIMES DIVIDE
31 %right NOT NEG
32
33 %start program
34 %type<Ast . prog> program
35 %%
36
37 \text{ args\_list}: {\text{[]}}38 | expr { [ $1 ] }
39 | args_list COMMA expr { $3::$1 }
40
41 int list :
42 | INTLITERAL { [ $1 ] }
_{43} | int_list COMMA INTLITERAL { $3::\$1 }
44
45 type_name :
46 | INT { Int }
47 | FLOAT { Float }
48 | BOOL { Bool }
49 | VOID { Void }
50 | type_name LSQUARE int_list RSQUARE{ Array ($1, $3, 1) }
_{51} | type_name LSQUARE LSQUARE int_list RSQUARE RSQUARE { Array ($1,
       $4, 2)}
52 | type name LSQUARE LSQUARE LSQUARE in t list RSQUARE RSQUARE
     RSQUARE { Array ( $1 , $5 , 3) }
53
54 expr :
55 | INTLITERAL { Int_{\mathbb{I}}(1) }
56 | FLOATLITERAL { FloatLit ( $1 ) }
57 | TRUE { BoolLit ( true ) }
58 | FALSE { BoolLit (false) }
59 | ID { Id ( $1 ) }
60 | LSQUARE args_list RSQUARE { ArrayLit ( List . rev $2 ) }
61 | ID LSQUARE args\_list RSQUARE { Access ($1, List.rev $3) }
62 | ID LPAREN \arg s list RPAREN { Call ($1, List . rev $3) }
63 | MINUS expr %prec NEG { Unop( Neg, $2) }
_{64} | NOT expr { Unop( Not, $2) }
65 | expr TIMES expr { Binop ($1, Mult, $3) }
66 | expr DIVIDE expr { Binop ($1, Div, $3) }
67 | expr PLUS expr { Binop ( $1 , Add, $3 ) }
```

```
68 | expr MINUS expr { Binop ($1, Sub, $3) }
69 | expr LT expr { Binop ($1, Less, $3) }
70 | expr GT expr { Binop ( $1 , Greater , $3 ) }
71 | expr LEQ expr { Binop ( $1 , Leq , $3 ) }
72 | expr GEQ expr { Binop ($1, Geq, $3) }
73 | expr NEQ expr { Binop ($1, Neq, $3) }
74 | expr EQ expr { Binop ( $1 , Equal , $3 ) }
75 | expr AND expr { Binop ( $1 , And, $3 ) }
76 | expr OR expr { Binop ( $1 , Or , $3 ) }
77 | ID ASSIGN expr { Assign (\$1, \$3) }
78 | ID LSQUARE args_list RSQUARE ASSIGN expr { ArrayAssign ($1, List
       rev \$3, $6) }
79
80 params_list : { [ ] }
81 | ID COLON type_name { [ ( $1 , $3 ) ] }
\{82 \mid ID \text{COLON type\_name} \text{ COMMA } \text{params\_list } \{ (\$1, \$3) :: \$5 \}83
84 var_decl :
85 VAR ID COLON type_name ASSIGN expr SEMI { VarDecl ( ( $2 , $4 ) , $6 )
       }
86 | VAR ID COLON type_name SEMI { VarDecl(($2,$4), Noexpr) }
87
88 fun_decl :
89 FUN ID LPAREN params_list RPAREN COLON type_name LBRACE
      statement_list RBRACE { { func_name=$2 ; func_parameters= $4 ;
      func_return_type=$7 ; func_body=$9} }
90
91 statement_list_builder : { [ ] }
92 | statement list builder statement { $2::$1 }
93
94 statement_list :
95 | statement_list_builder { reverse_list $1 }
96
97 statement :
98 | expr SEMI { Expr ($1) }
    99 | IF LPAREN expr RPAREN LBRACE statement_list RBRACE %prec
      NOELSE \{ \text{If } (\$3, \text{Block}(\$6), \text{Block}([\])) \}100 | IF LPAREN expr RPAREN LBRACE statement_list RBRACE ELSE LBRACE
       statement list RBRACE { If ($3, Block ($6), Block ($10) ) }
101 | WHILE LPAREN expr RPAREN LBRACE statement_list RBRACE { While (
      $3, Block ($6)}
102 | FOR LPAREN expr TO expr BY expr RPAREN LBRACE statement_list
      RBRACE { For (\$3, \$5, \$7, Block(\$10)) }
103 | FOR LPAREN expr SEMI expr SEMI expr RPAREN LBRACE
      statement_list RBRACE { For ($3, $5, $7, Block ($10)) }
```

```
104 | RETURN expr SEMI { Return ($2) }
105 | BREAK SEMI { Break }
106 | CONTINUE SEMI { Continue }
107 | var_decl { VarDecStmt ($1) }
108
109
_{110} decls_list : { [ ] }
_{111} | decls list fun decl { Func ($2):: $1 }
_{112} | decls_list var_decl { Var($2)::$1 }
113
114 program :
_{115} | decls_list EOF { reverse_list $1 }
```
#### **8.3 Ast.ml**

```
2 type op = Add | Sub | Mult | Div | Equal | Neq | Less | Leq |
     Greater | Geq
3 | And | Or
4
5 type uop = Neg | Not
6
7 type typ =8 | Int
9 \qquad \qquad \text{Bool}10 | Void
11 | Float
12 | Array of typ * int list * int
13
14 type bind = string * typ
15
16 type expr =
17 | BoolLit of bool
18 | IntLit of int
19 | FloatLit of float
_{20} | Id of string
_{21} | Call of string * expr list
22 | Access of string * expr list
23 | Binop of expr * op * expr
24 | Unop of uop * expr
25 | Assign of string * expr
26 | ArrayAssign of string * expr list * expr
27 | InitArray of string * expr list
28 | ArrayLit of expr list
```

```
29 | Noexpr
30
31 type var\_decl =32 | VarDecl of bind * expr
33
34 type stmt =
35 | Expr of expr
36 | Return of expr
37 | If of expr * stmt * stmt
38 | For of expr * expr * expr * stmt
39 | While of expr * stmt
40 | Break
41 | Continue
42 | VarDecStmt of var_decl
43 | Block of stmt list
44
45 type func_decl = {
46 func_name : string;
47 func_parameters : bind list;
48 func_return_type : typ ;
49 func_body : stmt list;
50 }
51
52 type decl =
53 | Func of func_decl
54 | Var of var_decl
55
56 type prog = decl list
57
58 let string of op = function
59 | Add −> "+"
         60 | Sub −> "−"
61 | Mult -> "<sup>*</sup>"<br>62 | Div -> "/"
62 | Div -> "/"<br>63 | Equal -> "
         Equal -> "=="
64 | Neq −> "!="
65 | Less -> "<"<br>66 | Leq -> "<="
         Leq -> "<="
67 | Greater -> ">"<br>
68 | Geq -> ">="
         Geq -> ">="
69 | And -> "&&"<br>70 | Or -> "||"
         Or \rightarrow " | | "
71
72 let rec string of list = function
73 | [ ] −> " "
```

```
74 | s ::1 -> s ^ ", " ^ string_of_list 1
75
76 let string of uop = function
77 | Neg -> "−"<br>78 | Not -> "!"
         78 | Not −> " ! "
79
80 let rec string of expr = function
81 IntLit(l) \rightarrow string of int l
82 | BoolLit (true) -> "true"<br>83 | BoolLit (false) -> "fals
           83 | BoolLit ( f a l s e ) −> " f a l s e "
84 | FloatLit ( f ) −> string_of_float f
85 | Id(s1) −> sl
86 | Binop (e1, o, e2) →
87 string_of_expr e1 ^ " " ^ string of op o ^ " " ^
       string_of_expr e2
88 | Unop(o , e ) −> string_of_uop o ^ string_of_expr e
89 | Access (e, 1) -> e <sup>^</sup> "[" ^ string_of_list (List.map
       string_of\_expr (1) ^ " ]"
90 | ArrayAssign (s, l, e) \rightarrow s <sup>^"</sup> [<sup>"</sup> ^ string_of_expr_list l ^
        " | = " \hat{ } string_of_expr e
91 | Assign (v, e) \rightarrow v \hat{w} " = " \hat{w} string_of_expr e
\overline{\text{S}^{92}} | InitArray (s, el) \rightarrow s ^ " = [" ^ String concat ", " (List
       .map string_of\_expr el) ^ "|"
93 | Call (e, e1) -><br>
94 | e ∩ " (" ∩ S
               e^{\lambda} " (" \hat{ } String . concat ", " (List . map string of expr
       e1) \frown " ) "
95 | Noexpr −> "{ Noop }"
 96 | ArrayLit(el) -> "[ " ^ String .concat ", " (List.map
       string_of_expr el) ^ " \vert "
97
98 and string_of_expr_list = function
99 | | | | → ""
100 | s::1 -> string_of_expr s ^ "," ^ string_of_expr_list 1
101
_{102} let rec string_of_typ = function
103 | Int -> "int"
104 | Bool −> " bool "
105 | Void −> " void "
106 | Float -> "float"
107 | Array (t, il, d) -> string_of_typ t \hat{ } (String . make d '['<br>
(String . make d '|' )
          \hat{ } (String make d '|')
108
_{109} let rec string of bind = function
110 | (str, typ) \rightarrow str<sup>^</sup> " : " <sup>^</sup> string_of_typ typ
111
```

```
_{112} let rec string_of_bind_list = function
113 | | | → ""
114 | hd :: [] -> string_of_bind hd<br>
115 | hd :: t1 -> string of bind hd
            | hd:: tl -> string_of_bind hd ^ string_of_bind_list tl
116
_{117} let rec string of var decl = function
118 | VarDecl ( binding , expr ) −> " var " ^ string_of_bind binding
         \hat{ } " = " \hat{ } string of expr expr \hat{ } "; \n"
119
_{120} let rec string of stmt list = function
121 \begin{array}{ccc} | & | & | & \rightarrow \end{array} ""<br>
122 \begin{array}{ccc} | & \text{hd} : | & \rightarrow \end{array}122 | hd :: [] \rightarrow string_of_stmt hd<br>
123 | hd :: t.1 -> string of stmt hd
           | hd:: t1 -> string_of_stmt hd ^ ";\n" ^ string_of_stmt_list
           t \cdot l \uparrow "\n"
124 and string_of_stmt = function
125 | Block ( s l ) −> string_of_stmt_list s l
126 expr ( expr ) \rightarrow string_of_expr expr \hat{ } "; \n";
127 | Return (expr) \rightarrow "return " ^ string_of_expr expr ^ "
         ; \langle n" \rangle128 \left\{\n\begin{array}{ccc}\n1 & \text{if } (e, s, s^2) \rightarrow \text{if } (\text{``} \quad \text{string_of} \text{expr } e \quad \text{''}) \n\end{array}\n\right\} \n\left\{\n\begin{array}{ccc}\n\text{string} & \text{string} \quad \text{if } (s^2, s^2) \rightarrow \text{string} \quad \text{if } (s^2, s^2) \n\end{array}\n\right\}string of stmt s \gamma \n\frac{\ln n}{n} \gamma " else \n{" \gamma string of stmt
         s2 \sim \ln"
<sup>129</sup> \qquad \qquad \text{For (e1, e2, e3, s)} \rightarrow \text{"for (" " string_of-expr e1"})\frac{1}{2} ; " \frac{1}{2} string_of_expr e2 ^ " ; " \sim string_of_expr e3 ^ ") \
         n{^m \atop 1} string_of_stmt s \cap "}"
130 | While (e, s) \rightarrow "while (" \hat{ } string_of_expr e \hat{ } ") " \hat{ }string_of_stmt s
131 Break −> "break;\n"
132 | Continue −> "continue ; \n"<br>
133 | VarDecStmt(vdecl) -> strin
133 | VarDecStmt(vdecl) -> string_of_var_decl vdecl<br>
134 (* | Parallel(el, sl) -> "parallel( invocations = "
                   | Parallel (el, sl) -> "parallel ( invocations = " ^
         string of expr list el \gamma \ln{\n \frac{\n \pi^0}{\sin \theta} of stmt list sl \gamma"\n\langle n \rangle \n\langle n"135 | Atomic ( s l ) −> " atomic {\n" ^ string_of_stmt_list s l
         \hat{ } "}\n"
136 *)
_{137} let string of func decl fdecl =
_{138} " fun " \hat{ } fdecl.func_name
139 \hat{m} "(" \hat{m} string of bind list fdecl . func parameters \hat{m}") :"
140 \sim string of typ f decl. func return type \sim "{\n"
141 \qquad string of stmt list fdecl. func body
142 \qquad \qquad "}"
143
_{144} let string of decl = function
145 | Func (fdecl) \rightarrow string_of_func_decl fdecl
```

```
146 | Var( vdecl ) −> string_of_var_decl vdecl
147
_{148} let rec string of decls list = function
149 | [ ] −> ""
150 | hd : : [ ] −> string_of_decl hd
151 | hd:: tl \rightarrow string of decl hd \hat{ } string of decls list tl
152
_{153} let string of program p =154 string of decls list p
```
#### **8.4 Semant.ml**

```
1
2 open Ast
3 open Semast
4
5 exception SemanticException of string
6
7 let rec check_dup l = match l with | \rightarrow false
8 b \downarrow hd : t l −> let x = (List.
     filter (fun x \rightarrow x = hd) tl) in
9 if (x = [] then
10 check dup t l
11 e l s e
12 true
13 let rec list_if_uniq l = if (check_dup 1) then raise(SemanticException ("Duplicate arg names in func")) else l
14
15
_{16} let rec find variable scope name =
17 try
18 List . find (fun (_, s) -> s = name) scope . vars
19 with Not_found −>
20 (
21 match scope . parent_scope
22 with Some( parent ) −>
23 find_variable parent name
24 | _ -> raise (SemanticException ("Undefined ID " ^ name))
25 )
26
27 let rec list_compare 11 12 =
28 match (11,12) with ([],[]) -> true<br>
29 ((Array(
<sub>1, 1</sub>, 1) :: t11, (Array(
      29 | ( ( Array (_,_,_) ,_) : : t l 1 , ( Array (_,_,_) ,_) : : t l 2 ) −> true
30 | (hd1::t11 , hd2::t12) -> if hd1 = hd2 then list_compare
```

```
tl1 tl2 else false
31 | _ -> false
32
33 let rec list compare typ 11 l2 =
34 match (11,12) with ([],[]) \rightarrow true
35 | (hd1:: t11, hd2:: t12) -> if hd1 = hd2 then
     list compare typ tl1 tl2 else false
<sup>36</sup> | → false
37
38 let get_expr_type sexpr =
39 match sexpr with S_IntLit ( i ) −> Int
         40 | S_BoolLit (b) −> Bool
41 | S_FloatLit ( f ) −> Float
42 | S_Id ( s , typ ) −> typ
43 | S_Call ( s , el , typ ) −> typ
44 | S_Access ( s , el , typ , dims ) −> typ
45 | S_Binop ( l , op , r , typ ) −> typ
46 | S_Unop( op , e , typ ) −> typ
         47 | S_Assign ( s , e , typ ) −> typ
48 | S_ArrayAssign ( s , el , e , typ , atyp ) −> typ
49 | S_ArrayLit ( el , typ ) −> typ
50 | S_InitArray ( s , el , typ ) −> typ
51 | S_Noexpr −> Void
52
53 let rec check_expr e env =
54 match e with
55 I n t L i t ( i ) −> S_IntLit ( i )
56 | FloatLit ( f ) −> S_FloatLit ( f )
57 | BoolLit (b) −> S_BoolLit (b)
58 | Id ( x ) −> ( l e t ( typ , var ) = find_variable env . scope x in
      S Id (var, typ))
59 | Binop ( l , op , r ) −> check_binop l op r env
60 | Unop( op , l ) −> check_unop op l env
61 | Call ( s , e l ) −> check_call s e l env
62 | Access ( s , e l ) −> check_access s e l env
63 | Assign ( s , e ) −> check_assign s e env
64 | ArrayAssign ( s , ind , exp ) −> check_array_assign s ind exp
      env
65 | InitArray ( s , e l ) −> check_init_array s e l env
66 | ArrayLit ( e l ) −> check_array_lit e l env
67 | Noexpr −> S_Noexpr
68
69
70 and check binop l op r env =
71 let \text{sexpr}\_l = \text{check}\_\text{expr} lenv and
```

```
72 sexpr r = check expr r env in
73 let ltyp = get\_expr\_type sexpr\_l and
74 rtyp = get_expr_type sexpr_r in
75 if ltyp = rtyp then
76 match op with Add −> S_Binop ( sexpr_l , op , sexpr_r , ltyp )
                        Sub → S_Binop(sexpr_l, op, sexpr_r, ltyp)
78 | Mult −> S_Binop ( sexpr_l , op , sexpr_r , ltyp )
                        Div \rightarrow S Binop (sexpr_l, op, sexpr_r, ltyp)
80 | _ -> S_Binop(sexpr_1, op, sexpr_r, Bool)<br>81 else raise (SemanticException("Incompatible types"))
81 else raise (SemanticException ("Incompatible types"))
82 and check unop op e env =
83 let sexp = check expr e env in
84 let \text{sexp\_typ} = \text{get\_expr\_type} \text{sexp in}85 match sexp_typ with
86 Int −> (match op with Neg −> S_Unop(op, sexp, sexp_typ) | _
      → raise (SemanticException ("Invalid operator")))
        87 | Float −> ( match op with Neg −> S_Unop( op , sexp , sexp_typ ) |
       \overline{\phantom{a}} −> raise (SemanticException ("Invalid operator")))
88 | Bool −> (match op with Not −> S_Unop(op, sexp, sexp_typ) |
      _ -> raise (SemanticException ("Invalid operator")))
89 | _ -> raise (SemanticException ("Unary op on invalid type"))
90 and check assign l r env =
91 let (ltype, vname) = find variable env scope l
92 and sexpr r = check expr r env in
93 let rtype = get_expr_type sexpr_r in
^{94} if ltype = rtype then S_Assign (vname, sexpr_r, ltype) else
      raise (SemanticException ("Incompatible types in assignment"))
95 and check_expr_list el typ env =
96 match el with [ | −> raise (SemanticException ("Invalid array
       \arccos")
97 | hd:\lceil \cdot \rceil -> let sexpr = check expr hd env in if
      get\_expr\_type sexpr \Diamond typ
98 then raise (SemanticException ("Invalid array access"))
99 \qquad \qquad else sexpr :: [ ]
100 | hd:: t l -> let sexpr = check expr hd env in if
      get\_expr\_type sexpr \lt typ
101 then raise (SemanticException ("Invalid array access"))
102 else sexpr:: check_expr_list tl typ env
_{103} and check access s el env =
104 let (typ, name) = find variable env scope s and
105 s expr list = check expr list el Int env in
106 match typ with Ast . Array ( t , i l , d) −> S_Access ( s , sexpr_list , t
      , typ )
107 | _ → raise (SemanticException ("Attempting array access in
      non−array " ) )
```

```
108 and create_sexpr_list el env =
109 match el with [ ] −> [ ]
110 | hd:: t1 -> (check_expr hd env):: (create_sexpr_list t1 env)
111
_{112} and find function env fname el =
113 let sexpr list \arg s = \text{create} \ \text{sexpr} list el env in
114 let args types call = List .map get expr type
      sexpr_list_args in
115 try
116 let found = List . find ( fun f −> f . func_name =
     fname ) env. funcs in
117 let formals types = List .map fst found .
     func_parameters in
118 if List.length args_types_call = List.length
     formals_types
119 then (if list_compare_typ args_types_call
     formals_types
120 then found
121 else raise (SemanticException ("Incompatible args
      to func"))
122 else raise (SemanticException ("Wrong num of args
      to func"))
123 with Not found −> raise ( SemanticException ( " Undefined
      func cal led")
_{124} and check call s el env =
_{125} let sfunc = find_function env s el in
126 S_Call (s, create_sexpr_list el env, sfunc. func_return_type)
127 and check_array_assign s el e env =
128 let (atype, var) = find variable env scope s in
129 let sexpr_index = check_expr_list el Int env and
130 sexpr_assign = check_expr e env in
131 let assgn_type = get_expr_type sexpr_assign in
132 let arr_prim_type = match atype with Array (t, i, d) \rightarrow t |
      −> raise (SemanticException ("Accessing non array")) in
133 if assgn_type = arr_prim_type then S_ArrayAssign(s,
     sexpr_index , sexpr_assign , assgn_type , atype )
134 else raise (SemanticException ("Invalid type in array assign"
     ) )
_{135} and check_init_array s el env =
136 let (atype, name) = find variable env . scope s in
137 let sexpr assgn list = check expr list el atype env in
138 S_InitArray (s, sexpr_assgn_list, atype)
139
_{140} and check_array_lit el env =
141 let s expr_list = create_sexpr_list el env in
```

```
142 let type_list = List.map get_expr_type sexpr_list in
143 match type_list with [ | −> raise (SemanticException ("Empty")
      array lit " )144 | hd : :_ −> S_ArrayLit ( check_expr_list e l hd env , hd)
145
_{146} let rec check stmt st env =
147 match st with Expr(e) \rightarrow let sexpr = check expr e env in
      let sexpr typ = get expr type sexpr in S Expr( sexpr, sexpr typ
      \left( \right)148 | Return ( e ) −> check_return e env
149 | Block (s1) \rightarrow let new_scope = { parent_scope = Some(env.
      \text{scope}); \text{vars} = []; } in
150 let new_env = { env with scope = new_scope} in
151 let stmt_list = List .map (fun s -> check_stmt s
      new_env) sl in
152 new_scope. vars <− List. rev new_scope. vars;
_{153} S Block (stmt list)
154 | If (e, sl1, sl2) -> check_if e sl1 sl2 env<br>155 | For (e1, e2, e3, sl) -> check for e1 e2 e3
          155 | For ( e1 , e2 , e3 , s l ) −> check_for e1 e2 e3 s l env
156 | While(e, sl) \rightarrow check_while e sl env
157 | Break −> S_Break
158 | Continue −> S_Continue
159 | VarDecStmt ( VarDecl ( ( name , typ ) , e ) ) −> check_var_decl name
      typ e env
160
161
162 and check_return e env =
<sup>163</sup> if not env. in_function_body then raise (SemanticException ("
      Return used outside function body" ) )
164 e l s e
165 let sexpr = check_expr e env in
166 let ret_typ = get_expr_type sexpr in
167 if ret_typ = env.return_type then S_Return (sexpr, ret_typ)
168 else raise (SemanticException ("Incorrect return type"))
169
170 and check_if e sl1 sl2 env =
171 let sexpr_cond = check_expr e env in
172 let cond\_typ = get\_expr\_type sexpr_{cond}173 and sstmt1 = check stmt s l1 env
_{174} and sstmt 2 = check stmt s l 2 env in
175 if cond typ = Bool then S If (sexpr cond , sstmt1 , sstmt2)
176 else raise (SemanticException ("If condition does not
      evaluate to bool"))
177
178 and check for e1 e2 e3 sl env =
```

```
179 let sexpr1 = check_expr e1 env
180 in let t1 = get_expr_type sexpr1
181 in let sexpr2 = check_expr e2 env
182 in let t2 = get\_expr\_type sexpr2
183 in let sexpr 3 = check expr e3 env
_{184} in let t3 = get expr type sexpr3
185 in if t1 \diamond 1 and the void then
186 raise (SemanticException ("For loop first expr of
      invality per " )187 else (if t2 \text{ } \diamond Bool then
188 raise (SemanticException ("For loop second expr not of
      type_{bol")
189 else (if t3 \leq \text{Int} then
190 raise (SemanticException ("For loop third expr not of
      type \text{ int } " ) )191 else (let s = check\_stmt s lenv in S_For(sexpr1, sexpr2,sexpr3, s)))
192
_{193} and check while e sl env =
194 let sexpr = check_expr e env
_{195} in let sexpr_typ = get_expr_type sexpr
_{196} in let s = check stmt sl env in
197 if sexpr typ \Diamond Bool then raise (SemanticException ("While
      condition has invalid type") )198 else S_While (sexpr, s)
199
200 and check_array_var_decl name t il d e etype env =
_{201} if etype = t then
202 if d = List.length then
203 S_VarDecStrat(S_VarDec1((name, t), e))204 else raise (SemanticException ("Array literal size is
      incorrect " )205 else raise (SemanticException ("Array literal has wrong type
      in assignment " ) )
206
207 and check_var_decl name typ e env =
208 let sexpr = check\_expr e env in
209 let sexpr_typ = get_expr_type sexpr in
210 if List . exists (fun (_, vname) −> vname = name) env . scope
      . vars
211 then raise (SemanticException ("Variable has already been
      declared " ) )
212 \qquad e l s e
213 match typ with Array ( t , i l , d) −> env . scope . vars <− ( typ
      , name) : : env . scope . vars ;
```

```
<sup>214</sup> S_VarDecStmt(S_VarDecl((name, typ),
     sexpr ) )
215 | _ −>
\text{if } \text{sexp}\text{-}\text{typ} \ll \text{typ } \& \text{sexp}\text{-}\text{typ} \llVoid
217 then raise (SemanticException ("
     Invalid type assigned in declaration"))
218 e l s e \log219 if typ = Void220 then raise (SemanticException ("
     Cannot have var of type void")221 else env. scope. vars <− (typ, name)
     : : env . scope . vars ;
<sup>222</sup> S VarDecStmt (
     S_VarDecl ((name, typ), sexpr))
223
_{224} let check func decl ( fdecl : Ast func decl) env =
225 if env. in function body then
<sup>226</sup> raise (SemanticException ("Nested function declaration"
     ) )
227 e l s e
228 let f env = { env with scope = { parent scope = Some(
     env . scope ) ;
229 vars = L i s t .map ( fun (name , typ ) −>
      (typ, name) fdecl.func_parameters; };
r_{\text{return\_type}} = f \text{decl}.func\_return\_type; in_function_body = true }
231 in
232 if (fdecl.func return type = Void | |
233 List.exists (fun x −> match x with Return (e) −>
     true | \_\rightarrow false) fdecl.func_body)
234 then let sfbody = List .map (fun s -> check_stmt s
     f_{env}) f_{dec} l. func_body in
235 let sfdec1 = {Semast . func\_name = fdec1 . func\_name; }\text{Semast}. func return type = f d e c l .
     func_return_type ;
<sup>237</sup> Semast . func_parameters = List . map
     ( fun (a , b) −> match b with
238 Void → raise (
     SemanticException ("Void type for func arg"))
<sup>239</sup> | → (b,a)
     ) (list_if_\text{uniq}\,\,\text{fdecl.func}\,\,\text{parameters});
<sup>240</sup> Semast . func_body = sfbody;
<sup>241</sup> Semast . func_locals = List . map (fun
     x −>
```

```
242 match x with
243 S_VarDecStmt(
     S_VarDecl ( ( name , typ ) , sexpr ) ) −>
244
         ( typ , name , sexpr )
245 \vert - \rangle raise (
     SemanticException ("Sacré bleu! You're in trouble because this
     shouldn't happen")
246 )
2^{47} (List.
     filter (fun decl −>
248 match
     decl with
249 StarDecStmt (StarDecStmt (StarDecStmt (StarDecStmt (StarDecStmt (StarDecStmt (StarDecStmt (StarDecStmt (StarPecStmt (StarPecStmt (StarPecStmt (StarPecStmt (StarPecStmt (StarPecStmt (StarPecStmt (StarPecStmt (StarPecStm
     S_VarDecl ( t , sexpr ) ) −>
250 true
251 | \rightarrow false
252 ) sfbody ; }
253 in (
254 if List.exists (fun f -> sfdecl.func_name = f.
     func_name
<sup>255</sup> && list compare s f d e c l .
     func_parameters f . func_parameters ) env . funcs
256 then raise (SemanticException ("Redefining function")
     "\hat{\phantom{a}} fdecl.func_name))
257 else env.funcs <− sfdecl::env.funcs; sfdecl<br>258 and l
258 )
259 else raise (SemanticException ("No return stmt in func
     def" \hat{\ } f \cdot 1 = f (let 1 . func_name )260
_{261} let create environment =
262 let new_funcs = \left[ \right\{ \text{ Semast}. \text{func\_return\_type} = \text{void} ;263 Semast . func_name = "\text{print}";
264 Semast . func_parameters = ((Int, "a") ;
265 Semast . func_body = [\;];
266 Semast . func_locals = [];
267 };
<sup>268</sup> { Semast . func_return_type = Void;
269 Semast . func_name = "printb";
270 Semast func parameters = [( Bool , "a" ) ];
271 Semast . func body = [ ];
272 Semast . func_locals = [];
273 };
274 { Semast . func_return_type = Void;
275 Semast . func_name = "\text{print}";
```

```
276 Semast . func_parameters = [( Float , "a") ];277 Semast . func_body = [\;];
278 Semast . func_locals = [];
279 };
280 { Semast . func return type = Void ;
281 Semast func name = " printppm" ;
282 Semast . func_parameters = ((Int, "a") ;
283 Semast . func_body = [];
284 Semast . func_locals = [];
285 };
286 \qquad \qquad \begin{array}{c} \end{array}287
288 in
289 let new_scope = { parent_scope = None; vars = |\cdot|\} in
290 {
291 Semast . funcs = new_funcs;
292 \quad \text{scope} = \text{new\_scope};293 return_type = Void ;
294 \quad \text{in\_function\_body} = \text{false};295 }
296
297 let check decl env prog =
298 let vars = List . filter (fun decl −> match decl
     with Var(vdecl) \rightarrow true | _ \rightarrow false) prog
299 and funs = List . filter (fun decl \rightarrow match decl with
     Func ( decl ) −> true | _ −> f a l s e ) prog
300 in
301 let globs = List .map (fun x −> match x with Var (vdecl)
      −> check_stmt ( VarDecStmt ( vdecl ) ) env
<sup>302</sup> | _ −> raise (
     SemanticException("Func in variables list")) ) vars
303 and fdcls = List.map (fun x -> match x with Func(fdecl
     ) \rightarrow check_func_decl fdecl env
304 | _ −> raise (
     SemanticException ("Var in funcdecls list")) ) funs
305 in
306 { Semast . globals = List .map (fun x -> match x with
     S_VarDecStmt( S_VarDecl((s, t), e)) -> (t, s, e)<br>| -> raise(
<sup>307</sup> | _ <sup>→</sup>> raise (
     SemanticException("Var in functions list"))) globs;
308 Semast . functions = fdcls
309 }
310
311 let check_prog prog =312 let env = create_environment in
```

```
313 let sprog = check_decl env prog
314 in
315 if List.exists (fun f -> f.func_name = "main" && f.
     func\_return\_type = Int) env. funcs
316 then sprog
317 else raise (SemanticException ("Main function not defined"))
```
### **8.5 Semast.ml**

```
1 open Ast
2
\text{3 type } \text{s\_expr} =4 | S IntLit of int
5 | S BoolLit of bool
6 | S FloatLit of float
7 | S Id of string * typ
\vert s \vert S Call of string * s expr list * typ
9 | S_Access of string * s_expr list * typ * typ
_{10} | S_Binop of s_expr * op * s_expr * typ
11 | S_Unop of uop * s_expr * typ
_{12} | S_Assign of string * s_expr * typ
13 | S_ArrayAssign of string * s_expr list * s_expr * typ * typ
_{14} | S ArrayLit of s expr list * typ
_{15} | S_InitArray of string * s_expr list * typ
16 | S_Noexpr
17
18 type s_var_decl
_{19} = S_VarDecl of bind * s_expr
20
21 type s_stmt =_{22} | S_Expr of s_expr * typ
23 | S_Return of s_expr * typ
_{24} | S_If of s_expr * s_stmt * s_stmt
25 | S For of s_expr * s_expr * s_expr * s_stmt
_{26} | S_While of s_expr * s_stmt
27 | S_Break
28 | S_Continue
29 | S_VarDecStmt of s_var_decl
30 | S_Block of s_stmt list
31
32 \text{ type } s_{\text{func\_decl}} = \{33 func_name : string;
34 func_parameters : (typ * string) list;
35 func_return_type : typ ;
```

```
36 func_body : s_stmt list;
37 func_locals : (typ * string * s_expr) list;
38 }
39
40 type s decl =41 | S Func of s func decl
42 | S Var of s var decl
43
44
45 type s_program = {
46 globals : (Ast. typ*string*se{xpr}) list;
47 functions : s_func_decl list;
48 }
49
50
51 type symbolTable = {
52 parent_scope : symbolTable option ;
53 mutable vars: (typ * string) list;
54 }
55
56 type env = {
57 mutable funcs: s func decl list;
58 scope : symbolTable ;
59 return_type : typ ;
60 in_function_body : bool ;
61 }
```
### **8.6 Codegen.ml**

```
_2 module L = Llvm\alpha module A = Ast_4 module S = Semast
5 \text{ module StringMap} = \text{Map}.\text{Make}(String)6
7 exception CodegenError of string
8
9 let generate (sprog) =10 let context = L.global_context () in
11 let le module = L create module context " Lepix "
12 and f32_t = L . float type context
13 and f64_t = L . double_type context
14 and i8_t = L \cdot i8_t type context
15 and i32_t = L . i32_t type context
```

```
_{16} and bool t = L . i1 type context
17 and void_t = L. void_t type context in
18
19 let compute array index d il = match d with 1 −> (List.nth il
     0)
20 a \left| \begin{array}{c} 2 \rightarrow \\ 2 \end{array} \right. (List.nth il
     0) * (List.nth il 1)
21 a \frac{3}{5} (List.nth il
     0) * ( List . nth i l 1) * ( List . nth i l 2)
22 | \frac{ }{ } −> raise (
     CodegenError ("Too many dimensions"))
23 in
24 let rec ast_to_llvm_type = function
25 | A. Bool −> bool_t
26 | A. Int −> i32_t
27 | A. Float −> f32_t
28 | A. Void −> void_t
29 | A. Array (t, il, d) → L. array_type (ast_to_llvm_type t) (
     compute_array_index d il)
30 in
31 let global vars =
32 let global var map ( typ , name) =
33 let init = L const int (ast to llvm type typ) 0
34 in StringMap . add name (L . define global name in it
     _le_module ) map in
35 let globals_list = List .map (fun (typ,s,e) \rightarrow (typ,s)) sprog
     .S. globals in
36 List.fold_left global_var StringMap.empty globals_list
37 in
38 let print_t = L.var_{arg_function_type} i32_t [| L. pointer_type
     i8_t | ] in
39 let print_func = L. declare_function "printf" print_t
     _le_module in
40
41 let function decls =42 let function decl map fdecl =
43 l e t param_types = Array . o f _ l i s t ( L i s t .map ( fun ( t , s ) −>
     ast\_to\_llvm\_type t) f decl.S.func\_parameters)\mu_{44} in let ftype = L. function_type (ast_to_llvm_type fdecl.S.
     func return type) param types
45 in StringMap . add f decl . S . func name (L . define function
     fdecl.S.func_name ftype _le_module,fdecl) map
46 in List . fold left function decl StringMap . empty sprog . S.
     functions
47 in
```

```
48 let function body fdecl =
\frac{1}{49} let (\text{func }, \_) = \text{StringMap}. \text{find } \text{f decl. S}. \text{func\_name}function_decls
50 in let builder = L builder at end context (L entry block
     func ) in
51
_{52} let int format str = L build global stringptr "%d\n" " fmt"
     builder in
53 let float_format_str = L . build_global_stringptr \sqrt[m]{2}. 2f \n\pi "
     floatfmt" builder in
_{54} let char format str = L build global stringptr "%s \n" "
     charfmt" builder in
55 let header = L. build_global_stringptr "P3\n72 \n72\n7255" " str1
     " builder in
_{56} let local_vars =
57 let add_formals map (name, typ) p = L set_value_name name p
     ;
58 let local = L build alloca (ast to llvm type typ) name
     builder in
59 ignore (L. build_store p local builder);
60 StringMap.add name local map in
61
\epsilon_2 let rec add local map (name, typ, e) = let local var = L.
     build alloca (ast to llvm type typ) name builder in
63 StringMap . add name local_var map
64 in
65 let params_list = List .map (fun (s, t) \rightarrow (t, s)) fdecl.S.
     func_parameters
66 in
\epsilon<sup>67</sup> let formals = List.fold_left2 add_formals StringMap.empty
     params\_list (Array.to\_list (L.params func))68 in
69 let locals_list = List.map (fun (s, t, e) -> (t, s, e)) fdecl.
     S.func locals in
70 List.fold left add local formals locals list
71
72
73 in let lookup name = try StringMap . find name local vars with
      Not found → StringMap . find name global vars
74 in let rec gen expression sexpr builder =75 match sexpr with
76 S.S_Id(s,typ) \rightarrow L.build_load (lookup s) s builder
77 | S . S_BoolLit ( value ) −> L . const_int bool_t ( i f value
     then 1 else 0)78 | S . S_IntLit ( value ) −> L . const_int i32_t value
```

```
79 | S.S_FloatLit (value) -> L.const_float f32_t value<br>
80 | S.S_Call ("print", [e], typ) -> L.build call
              S.S_Call("print", [e], typ) \rightarrow L.build\_callprint_func [| int_format_str ; (gen_expression e builder) |]
       'printf" builder
81 | S.S. Call ("printb", [e], typ) \rightarrow L build call
      print func \lceil int format str ; (gen expression e builder) \lceil' printf" builder
82 | S.S Call (" printf", [e], typ) \rightarrow let gen= gen expression
       e builder in
83 let double = L build_fpext gen f64_t "dou" builder in
84 L. build_call print_func [ | (float_format_str) ;
85 double | "printf" builder
86 | S . S_Call ( " printppm " , [ e ] , typ ) −> L . build_call
      print_func [ | (char_form] (charged str);
87
              (header) | "printheader" builder;
88 | S.S_Call (e, el, typ) \rightarrow let (fcode, fdecl) = StringMap.
      find e function decls in
89 let actuals = List.rev (List.map (fun s ->
      gen_expression s builder) (List.rev el) ) in
^{90} let result = (match fdecl. S. func return type with A.
      Void −> " "
91→ e <sup>^</sup> " result ")
92 in L. build_call fcode (Array . of _list actuals) result
      builder
93 | S.S_ArrayLit (el, typ) → L. const_array (
      ast_to_llvm_type typ) (Array . of_list (List .map (fun x \rightarrow94 \qquad \qquad gen expression x builder \qquad el ) )
95
96 | S . S_Access ( s , el , typ ,A. Array ( t , i l , d) ) −> ( match d
      with 1 -> let index = gen_expression (List .hd el) builder in
^{97} let index = L build_add index (L . const_int i32_t 0)
       "tmp" builder in
98 let value = L build gep (lookup s)
99 \left[ \begin{array}{ccc} (L.\,const\_{int} \; i32 \, t \; 0); \; index; \; || \; "tmp" \end{array} \right]builder
100 in L. build load value "tmp" builder
101
102
        2 -> let indexlist = List map (fun x -> gen expression x
      builder) el in
103
        let index = L .build_add (L \text{ const} \text{ int } i32 \text{ t } 0)104
```

```
(List.nth\_indexlist 1) "tmp" builder in
105
        let rows = L. build_mul (List.nth indexlist 0) (L. const_int
       i32_t
106
                                                             (List.nth)il 1) "\text{tmp2" builder}107
        in let index = L build_add index rows "tmp" builder in
108
        let value = L . build_gep (lookup s)
109
            [ | (L const(int i32_t 0); index || "tmp" builder110
        in L. build_load value "tmp" builder
111
112
      | _ -> raise (CodegenError("Invalid dim number"))
113 )
114 | S . S_Binop ( e1 , op , e2 ,A. Float ) −>
115 let left = gen_expression e1 builder
116 and right = gen expression e2 builder in
117 (
118 match op with A. Add -> L. build_fadd<br>
119 A. Sub -> 1
                                           119 | A. Sub −> L . build_fsub
120 a A. Mult -> L. build_fmul<br>
121 a A. Div -> L. build_fdiv
                                           121 | A. Div −> L . build_fdiv
122 | A. Equal −> L . build_fcmp L
      . Fcmp . Ueq
123 a A. Neq −> L. build_fcmp L.
      Fcmp . Une
124 a 124 a 124 a 124 a 121 a 121 a 121 a 121 a 121 a 121 a 121 a 121 a 121 a 121 a 121 a 121 a 121 a 121 a 121 a 121 a 121 a 121 a 12
      Fcmp . Ult
125 a 125 a 125 a 125 a 125 a 125 a 125 a 125 a 125 a 125 a 125 a 125 a 125 a 125 a 125 a 125 a 125 a 125 a 125 a 125 a 125 a 125 a 12
      Ule
126 | A. Greater −> L . build_fcmp L .
      Fcmp . Ugt
127 | A. Geq −> L . build_fcmp L .
      Fcmp . Uge
128 | → raise (CodegenError ("Invalid
      operator for floats"))
129 ) left right "tmp" builder
130 | S.S_Binop(e1, op, e2, typ) -><br>131 let left = gen_expression e1
              let left = gen_expression e1 builder
132 and right = gen_expression e2 builder in
```

```
133 (
134 match op with A. Add −> L . build_add
135 | A. Sub −> L . build_sub
136 | A. Mult −> L . build_mul
137 a 137 a 137 a 137 a 14 a 14 a 14 a 14 a 14 a 14 a 14 a 14 a 14 a 14 a 14 a 14 a 14 a 14 a 14 a 14 a 14 a 14 a 14 a 14 a 14
138 | A.And −> L.build_and
139 a 139 a 139 a 140 a 140 a 140 a 140 a 140 a 140 a A C a A C a A C a A C a A C a A C a A C a A C a A C a A C C a C C 
                                         140 | A. Equal −> L . build_icmp L
      . Icmp . Eq
141 a A. Neq −> L . build_icmp L .
      Icmp . Ne
142 a 142 a 142 a 142 a 142 a 142 a 142 a 142 a 142 a 142 a 142 a 142 a 142 a 142 a 142 a 142 a 142 a 142 a 142 a 142 a 142 a 142 a 14
      Icmp. S<sub>1</sub>t
143 | A. Leq −> L . build_icmp L . Icmp .
      Sle
144 | A. Greater −> L . build_icmp L .
      Icmp . Sgt
145 | A. Geq −> L . build_icmp L .
      Icmp . Sge
146 ) left right "tmp" builder
147 | S . S_Unop( op , e1 , typ ) −>
148 let exp = gen expression e1 builder in
149 (
150 match op with A. Neg -> L. build_neg<br>
151 151
                            151 | A. Not −> L . build_not
<sup>152</sup> ) exp "tmp" builder
153 | S . S_Assign ( s , e , typ ) −> l e t e ' = gen_expression e
      builder in ignore (L. build_store e' (lookup s) builder); e'
154
155 | S . S_ArrayAssign ( s , el , e2 , typ ,A. Array ( t , i l , d) ) −> (
      match d with 1 \rightarrow let index = gen_expression (List .hd el)
      builder in
156 let index = L. build\_add\_index (L. const\_int i32_t 0)"tmp" builder in
157 let value = L. build_gep (lookup s)
158 [ | (L. const_int i32_t 0); index; | ] "tmp"
      builder
159 in L. build_store (gen_expression e2 builder) value
      builder
160
161
                | 2 → let indexlist = List.map (fun x ->
      gen_expression x builder) el in
162
                  let index = L .build_add (L \text{ const} \text{ int } i32 \text{ t } 0)
```

```
163
                      (List.nth/indexlist 1) "tmp"builder in164
                  let rows = L.build_mul (List.nth indexlist 0) (L). const_int i32_t
165
       (List.nth 1) ) "tmp2"  builder166
                  in let index = L.build\_add index rows "tmp"builder in
167
                  let value = L build_gep (lookup s)
168
                      [ | (L.\text{const}\_\text{int} i32\_\text{t} 0); \text{ index} | ] "tmp"
      builder
169
                  in L. build_store (gen_expression e2 builder)
      value builder
170
171
                | _ -> raise (CodegenError ("Invalid dim number"))
172
173 )
174
175 | S . S_ArrayLit ( el , typ ) −> L . const_array (
      ast_to_llvm_type typ) (Array. of_list176
                  ( List .map ( fun x -> gen expression x builder ) el ) )
177
178 | S.S. Noexpr −>
179 L. const_int i32_t 0
180
181 | _ → L. const_int i32_t 0
182
183 in
184 let global=
185 let globals (typ, s, e) =
186 match typ with A. Array (t, il, d) \rightarrow if e = S.S_Noexpr then
       ( )
187 else let e' = gen_expression e builder
188 in ignore (L. build_store e' (StringMap.find s
      global_vars) builder );
189 ignore (e');
190 | _ −> (match e with S.S_Noexpr -> ()
```

```
191 | −> let e' =
     gen_expression e builder in
192 ignore (L . build_store e
      ' (StringMap.find s global vars) builder);
193 ignore (e');
194
195 in List.iter globals sprog. S. globals
196
197 in
198 let add_terminal builder e =
199 match L. block_terminator (L. insertion_block builder) with
200 Some → ()
201 | None -> ignore (e builder)
202 in
203 let rec gen_statement builder s =
204 match s with
205 S.S_Expr(e, typ) \rightarrow ignore (gen_expression e builder);
      b u i l d e r
206 | S.S_Return(e, typ) \rightarrow ignore (match fdecl.S.
     func_return_type with A. Void \rightarrow L. build_ret_void builder
207
             | _ -> L.build_ret (gen_expression e builder) builder
     ) : builder
208 | S.S_Block(s1) -> gen_stmt_list sl builder<br>209 | S.S_If(e, then expr. else expr) -> let co
        | S . S_If (e, then_expr, else_expr) \rightarrow let cond =
     gen_expression e builder in
210 let start_bb = L. insertion_block builder in
211 let func = L. block_parent start_bb in
212 let then_bb = L.append_block context "then" func in
213 L. position_at_end then_bb builder;
214
215 let = gen_statement builder then_expr in
216 let new_then_bb = L. insertion_block builder in
217 let else bb = L append block context " else " func in
218 L. position at end else bb builder;
219
220 let = gen_statement builder else_expr in
221 let new_else_bb = L. insertion_block builder in
222 let merge bb = L append block context " if cont" func in
223 L. position at end merge bb builder;
224
225 let else_bb_val = L . value_of_block new_else_bb in
226 L. position_at_end start_bb builder;
227
<sup>228</sup> ignore (L. build_cond_br cond then_bb else_bb builder);
```
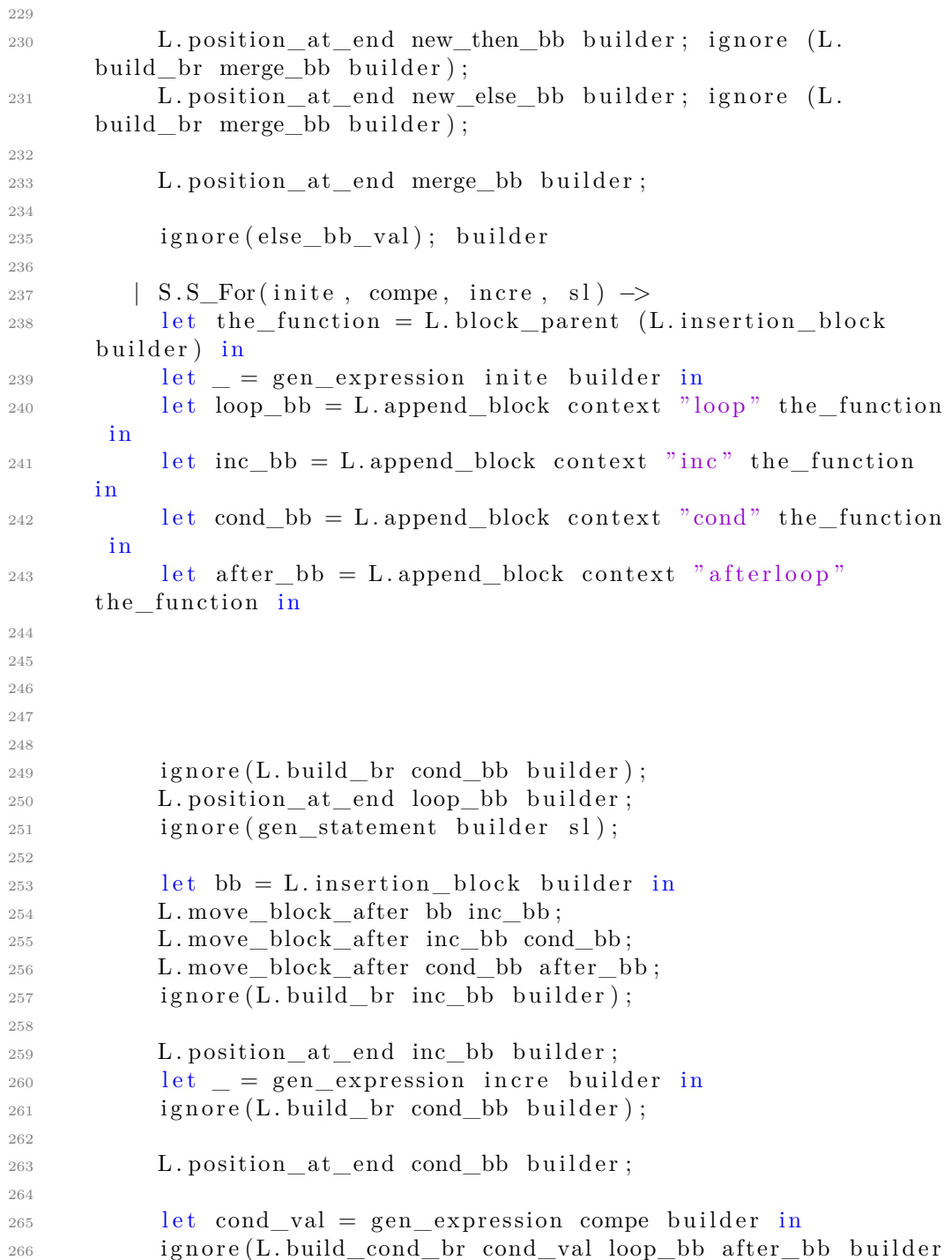

) ; 267 268 L. position\_at\_end after\_bb builder; 269  $270$  builder; 271 272 | S.S. While ( expr , body )  $\rightarrow$  let null expr = S.S. IntLit (0) in 273 gen\_statement builder  $(S.S_For( null\_expr, expr, null\_expr,$ body ) ) 274 275 | S.S\_Break -> builder<br>276 | S.S Continue -> buil <sup>276</sup> | S . S\_Continue *−*> b u i l d e r 277 <sup>278</sup> | S . S\_VarDecStmt(S . S\_VarDecl ( ( name , typ ) , sexpr ) ) *−*> 279 match typ with A. Array (t, il, d)  $\rightarrow$  if sexpr = S.S\_Noexpr then builder 280 **e l s e**  $281$  let  $e' = gen\_expression$  sexpr builder <sup>282</sup> in ignore (L. build\_store e' (lookup name) builder ); 283 ignore (e'); builder 284 **| −>** (match sexpr with S.S\_Noexpr *−*> builder 285 **| −> let e' =** gen\_expression sexpr builder in  $286$  ignore (L. build\_store e' (lookup name) builder);  $287$  ignore (e'); builder) <sup>288</sup> and  $289$  gen\_stmt\_list sl builder = 290 match sl with []  $\rightarrow$  builder 291 **hd** :: [ ] → gen\_statement builder hd 292 **hd** : t l → ignore (gen\_statement builder hd); gen\_stmt\_list tl builder <sup>293</sup> in  $294$  let builder = gen\_statement builder  $(S.S\_Block\,\,f decl.S.$ func body) in 295  $_{296}$  add terminal builder (match fdecl.S.func return type with A. Void *−*> L . build\_ret\_void 297  $\frac{1}{2}$  t *-*> L. build\_ret (L. const\_int (ast\_to\_llvm\_type t) 0)) <sup>299</sup> in

300 List.iter function\_body sprog.S.functions; <sup>301</sup> \_le\_module

### **8.7 Testall.sh**

```
_1 #!/ bin/sh
\overline{2}3 \# LePiX Regression testing script
4 # based on testall.sh for MicroC by Stephen Edwards
5
6 \# Step through a list of files
7 # Compile , run , and check the output of each expected−to−work
      t e s t
8 # Compile and check the error of each expected-to-fail test
\alpha_{10} # Path to the LLVM interpreter
11 LLI=" 11i"
12
13 \# Path to the lepix compiler. Usually "./lepix.native"
14 \# Try "_build/lepix.native" if ocamlbuild was unable to create a
       symbolic link.
15 LEPIX=" source/lepix . native −c"
_{16} #LEPIX="source / _build / lepix . native"
17
_{18} # Set time limit for all operations
19 ulimit -t 30
20
21 # Colors !
22 RED="\langle 033[0;31m" \rangle23 GREEN=" \033[0;32m"
24 NC="\{033[0m" # No Color25
26 \# To align status messages
27 size=028
29 globallog=testall.log
30 rm −f $ g l o b a l l o g
31 error=0
32 globalerror=0
33
34 keep=0
35
36 Usage ( ) {
37 echo "Usage: testall.sh [options] [.lepix files]"
```

```
38 echo "−k Keep intermediate files"<br>39 echo "−h Print this help"
                          Print this help"
40 exit 1
41 }
42
43 SignalError () {
44 if [ $error −eq 0 ]; then<br>
45 if [ $size −eq 2 ]; then
         if [ $size −eq 2 ] ; then
46 echo "\ \text{ts} \{RED }(\_) \
47 e l s e
48 echo "\setminus t \setminus t {RED }( _) $ {NC}"
49 fi
50 error=1
51 f i
52 echo " $1 "
53 }
54
55 \# Compare \langleoutfile \rangle \langlereffile \rangle \langle difffile \rangle56 \text{#} Compares the outfile with reffile. Differences, if any,
        written to difffile
57 Compare ( ) {
58 generated files="$generated files $3"
59 echo diff −b $1 $2 ">" $3 1>&2<br>60 diff −b "$1" "$2" > "$3" 2>&1
60 diff −b "$1" "$2" > "$3" 2>&1 || {<br>61 SignalError "$1 differs"
          SignalError "$1 differs"
\sech echo \theta = \sech = \theta = \sech = \theta = \sech = \theta = \sech = \theta = \sech = \theta = \sech = \theta = \sech = \theta = \sech = \theta = \sech = \theta = \sech = \theta = \sech = \theta = \cosh = \theta = \cosh = \theta = \cosh = 
63 echo "EXPECTED OUTPUT: "
64 cat $2
65 echo "==============""
66 echo "ACTUAL OUTPUT: "
67 cat $1
68 echo " = = = = = = = "69
70 echo "FAILED $1 differs from $2" 1 > 2271 }
72 }
73
74 \# Run \langle \text{args} \rangle75 \# Report the command, run it, and report any errors
76 Run( ) {
77 echo $* 1>&2
78 eval \mathbb{S}^* || {
\gamma<sup>9</sup> SignalError "$1 failed on $*"
80 return 1
81 }
```

```
82 }
83
84 \# RunFail \langle \text{args} \rangle85 \# Report the command, run it, and expect an error
86 RunFail() {
87 echo \frac{1}{8} \frac{1}{8} \frac{1}{8}88 eval \frac{1}{3} & \frac{1}{3} {
89 SignalError "failed: \frac{1}{2} did not report an error"
90 return 1
91 }
92 return 0
93 }
94
95 Check () {
96 e r r o r=0
97 basename='echo 1 \mid \text{sed } 's/.*/\rangle/98 s \frac{\text{sg}}{\text{s}} / . l e p i x \frac{\text{sg}}{\text{s}} / \frac{\text{sg}}{\text{s}} / \frac{\text{sg}}{\text{s}} / \frac{\text{sg}}{\text{s}}99 reffile = 'echo \$1 | sed 's/.lepix \$ //'100 basedir="'echo $1 | sed 's/\/[^\/] *$//''/."
101
102 echo −n " $basename . . . "
103 size = 'echo \$(({\frac{6}{4\pi}}) \# basename] + 4))'104 size = 'echo \math><math>( \$size / 8 ) ) '
105
106 echo 1>&2
107 echo "###### Testing $basename" 1>&2
108
_{109} generated files=""
110
111 generated files="$generated files ${basename}. 11 ${basename}.
       out " &&
112 Run "$LEPIX" "<" $1 ">" "${basename}. 11 " &&
113 Run "SLLI" "\frac{1}{2} [basename } . l l " ">" "\frac{1}{2} [basename } . out " &&
114 Compare {\{base\}}. out {\{reffile\}}. out {\{basename\}}. diff
115
116 # Report the status and clean up the generated files
117
118 if [ $error −eq 0 ] ; then
119 if [ $keep −eq 0 ]; then
120 rm −f $generatedfiles
121 fi
122 if [ $size −eq 2 ]; then
123 echo "\t${GREEN• •}()${NC}"
124 else
125 echo "\t\t${GREEN• \bullet}()${NC}"
```

```
126 fi
127 echo "###### SUCCESS" 1>&2
128 else
129 echo "###### FAILED" 1>&2
130 globalerror=$error
131 fi
132 }
133
134 CheckFail() {
135 # echo "in checkfail"
136 error=0
_{137} basename='echo $1 | sed 's/.*\\///
138 \t\t s / . \t\t le pix //'139 r e f f i l e = ' e cho 1 \mid \text{sed } 's / . \text{lepix} //'
140 basedir="' echo $1 | sed 's/\/[^\/] *$//''/."
141
142 echo −n "$basename ..."<br>
143 size='echo $((${#basena
       size = 'echo \ <math>((\frac{6}{4}basename) + 4))'</math>
144 \text{size} = \text{echo } \$( (\$size /8 ) )145
146 echo 1>&2
147 echo "###### Testing $basename" 1 > & 2148
_{149} generated files=""
150
151 generated files="$generated files ${basename}. err ${basename}.
       diff" &&
152 RunFail "$LEPIX" "<" $1 "2>" "${basename}.err" ">>"
      $globallog &&
153 Compare {\{base\}}. err {\{reffile\}}. err {\{basename\}}. diff
154
155 # Report the status and clean up the generated files
156
157 if [ $error −eq 0 ]; then
158 if [ $keep −eq 0 ]; then
159 rm −f $generatedfiles
160 fi
161 if \int $size -eq 2 } ; then
162 echo "\ t {\text{GREFN}} \cdot {\text{G}} () {\text{NC}}"163 else
164 echo "\t\t${GREEN• \{|\${NC}"
165 fi
166 echo "###### SUCCESS" 1>&2
167 e l s e
168 echo "###### FAILED" 1>&2
```

```
169 globalerror=$error
170 fi
171 }
172
173 while getopts kdpsh c; do
174 case $c in
175 k) # Keep intermediate files
176 keep=1
177 ;;
h) # Help
179 Usage
180 ;;;
181 esac
182 done
183
184 shift 'expr $OPTIND - 1'
185
186 LLIFail() {
187 echo "Could not find the LLVM interpreter \qquad"$LLI\qquad"."
188 echo "Check your LLVM installation and/or modify the LLI
      variable in testall.sh"
189 exit 1
190 }
191
192 which "SLLI" >> sgloballog || LLIFail
193
194
195 if [ \frac{4}{196} −ge 1 ]
   then
197 f i l e s = $\omega198 e l s e
199 files="tests/test-*.lepix tests/fail-*.lepix"<br>
200 fi
200201
202 for file in $ files203 do
204 case $ file in
205 * test −<sup>*</sup>)
206 Check $file 2>> $globallog
207 ;;
208 * f a i l −*)<br>209 Chec
            CheckFail f = 2> g = 0 ballog
210 ;;
211 *)
212 echo "unknown file type $file"
```

```
_{213} \qquad \qquad globalerror=1
214 ;;
215 esac
216 done
217
218 if [ $globalerror −eq 0 ] ; then
219 echo "\n${GREEN}( _)${NC}"
220 e l s e
221 echo "\n${RED}( _) ><sup>−</sup>${NC}"
222 f i
223 exit $globalerror
```